# Automated Video Looping with Progressive Dynamism

CS448V: Lecture 5

#### Background

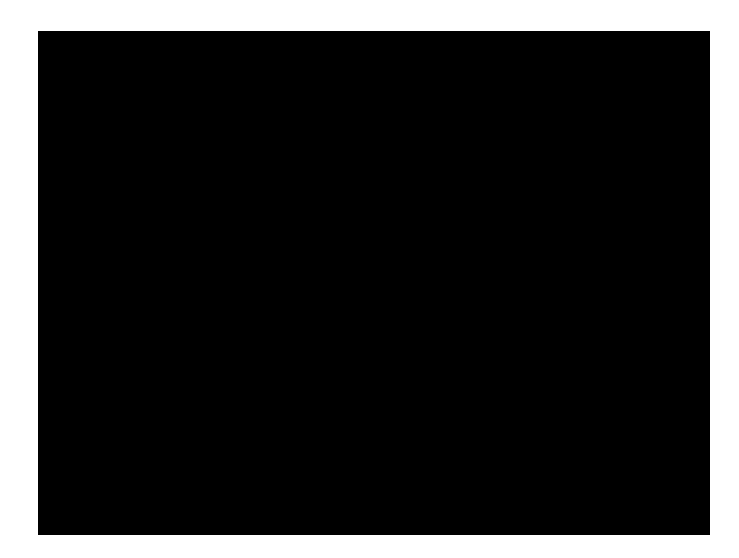

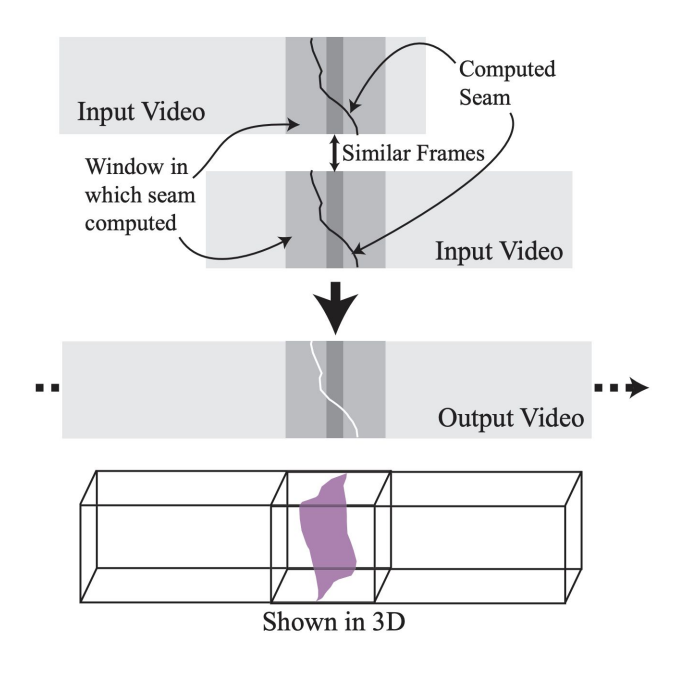

Schodl et al. Kwatra et al.

### Pixel-Based Looping

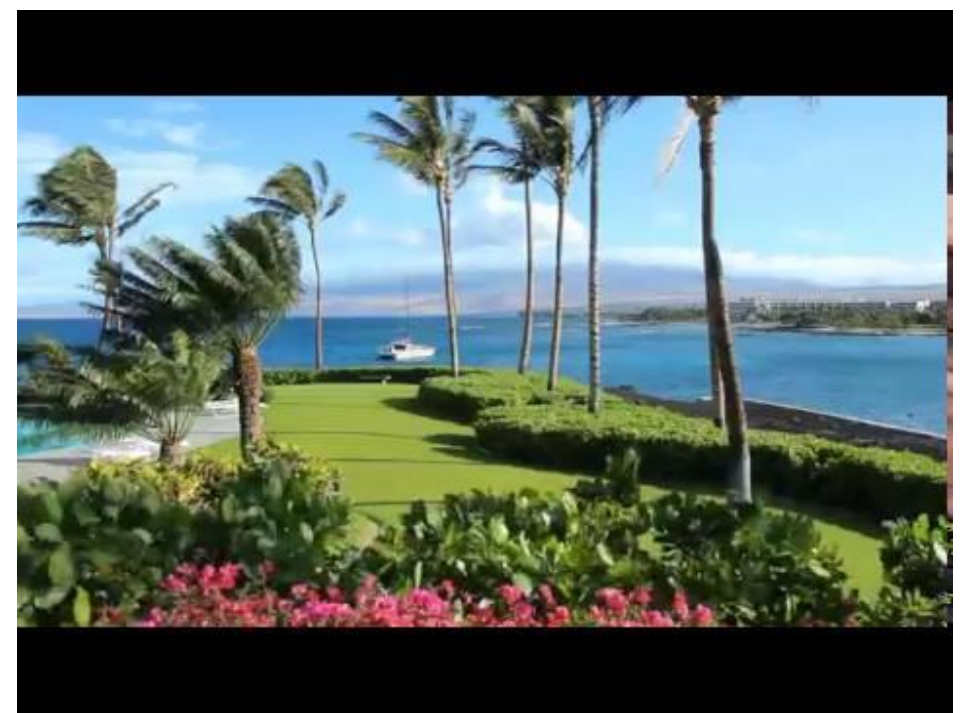

### Pixel-Based Looping

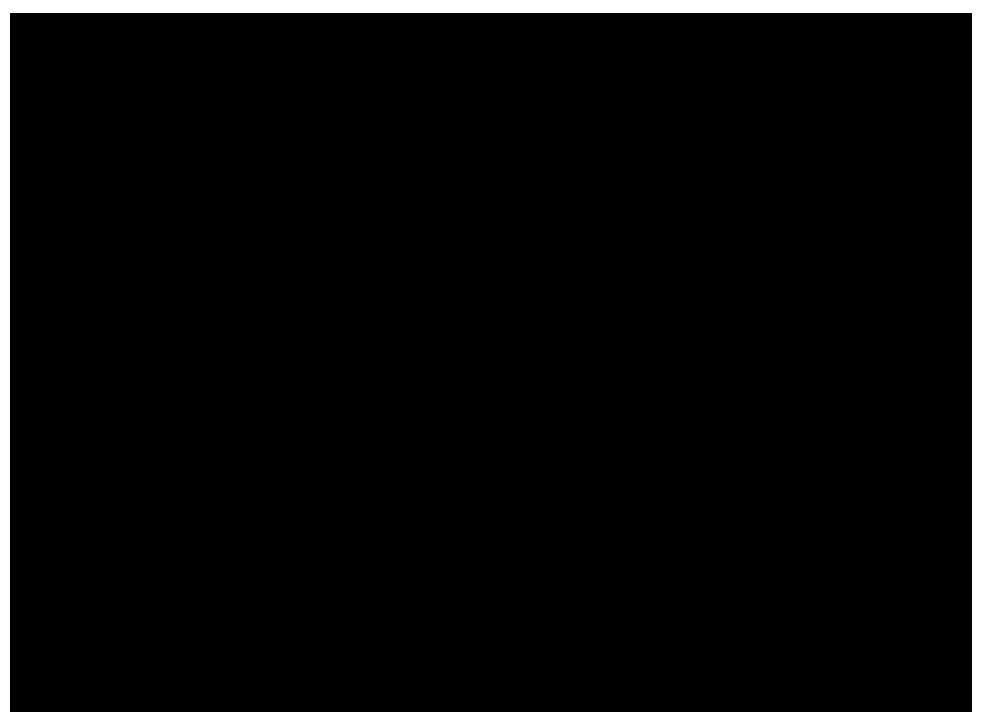

# **Overview**

- 1. Per-Pixel Loops
- 2. Finding a Video Loop
- 3. Progressive Video Loops

# Per-Pixel Loops

#### Problem Statement

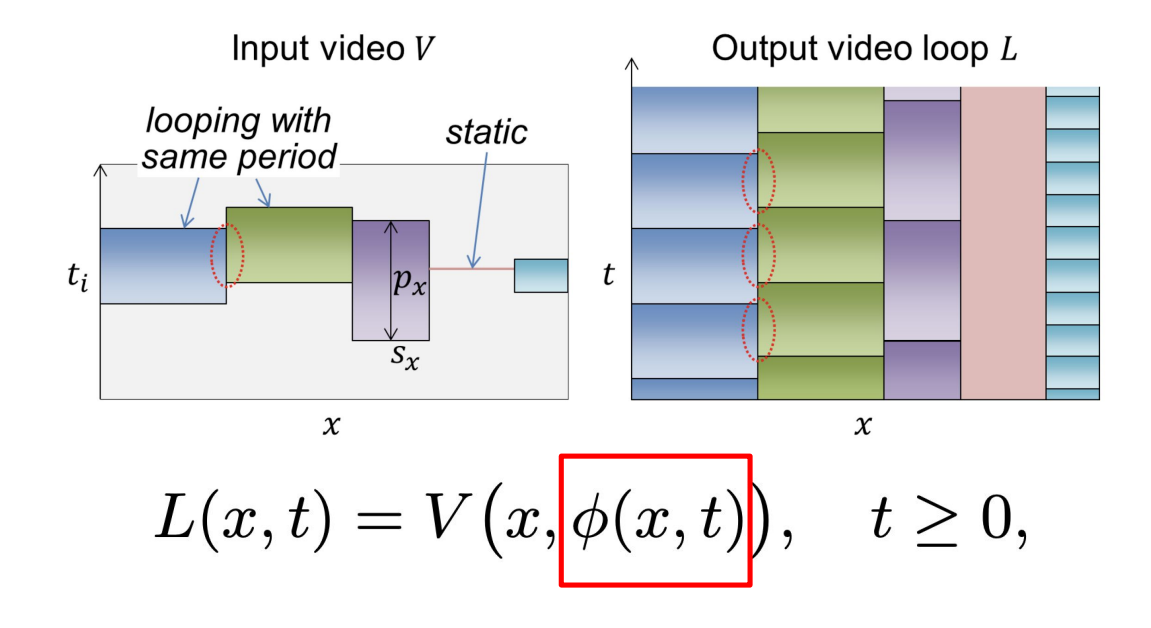

Problem Statement

$$
\phi(x,t) \text{ is defined by } \mathsf{s}_\mathsf{x},\mathsf{p}_\mathsf{x}
$$

#### Problem Statement

$$
\phi(x,t) = s_x + (t - s_x) \mod p_x
$$

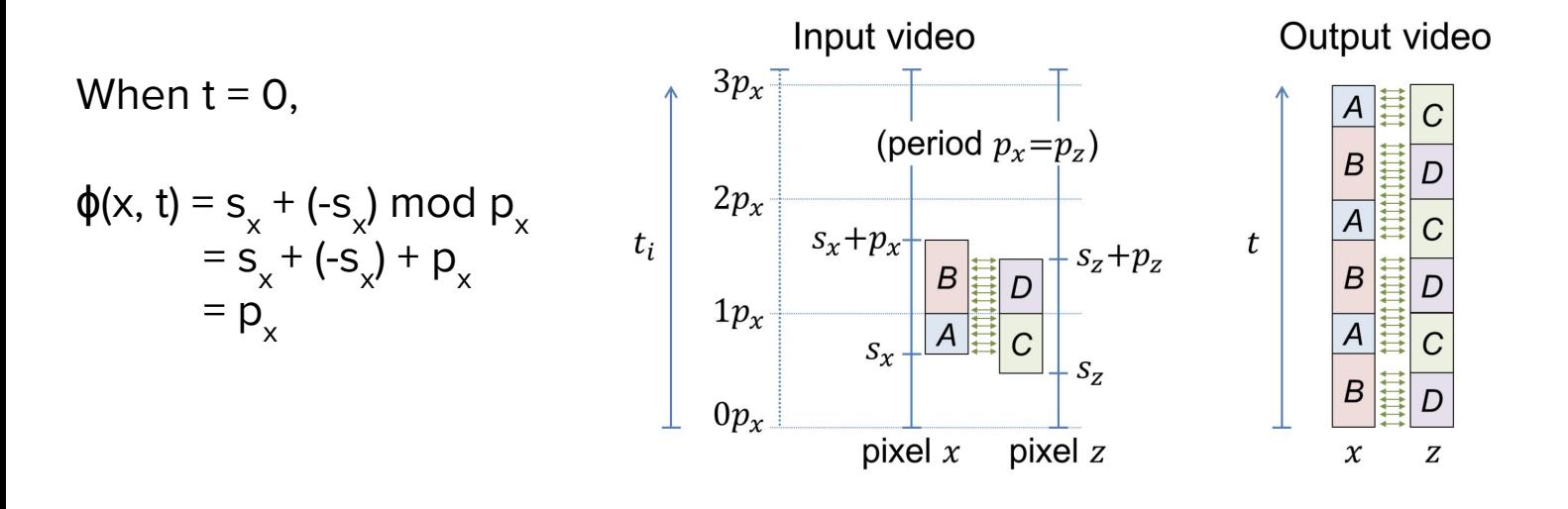

Problem Statement

$$
L(x,t) = V\big(x, \phi(x,t)\big), \quad t \geq 0,
$$
  

$$
\phi\big(x,t\big)
$$
 is defined by  $s_{x}, p_{x}$ 

Loops for the entire video can be defined by:

 ${\bf s} = \{s_x\}$   ${\bf p} = \{p_x\}$ 

#### "Energy": Cost of a Solution

A solution consists of: 
$$
\mathbf{s} = \{s_x\} \quad \mathbf{p} = \{p_x\}
$$

Want to minimize:

$$
E(\mathbf{s}, \mathbf{p}) = E_{\text{consistency}}(\mathbf{s}, \mathbf{p}) + E_{\text{static}}(\mathbf{s}, \mathbf{p})
$$

Spatiotemporal consistency

Penalty for choosing static loops

Spatiotemporal Consistency

$$
E_{\text{consistency}}(\mathbf{s}, \mathbf{p}) = \beta \Big| E_{\text{spatial}}(\mathbf{s}, \mathbf{p}) \Big| + E_{\text{temporal}}(\mathbf{s}, \mathbf{p})
$$

Compatibility of adjacent pixels x, z over loop

#### Spatial Consistency

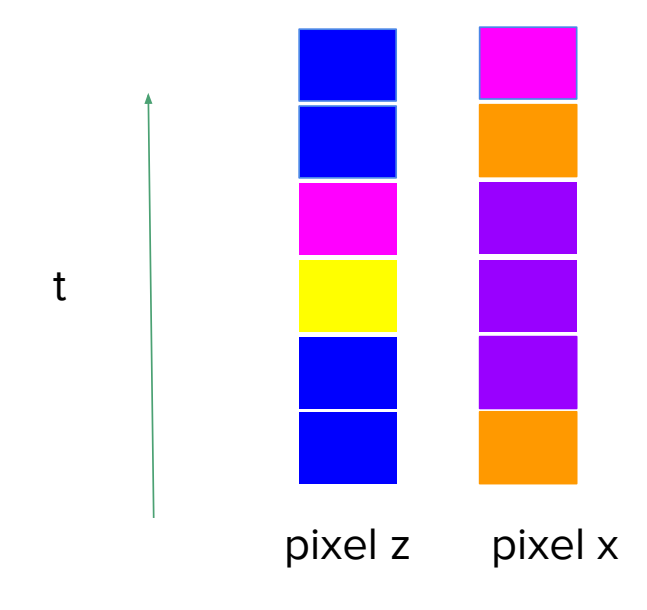

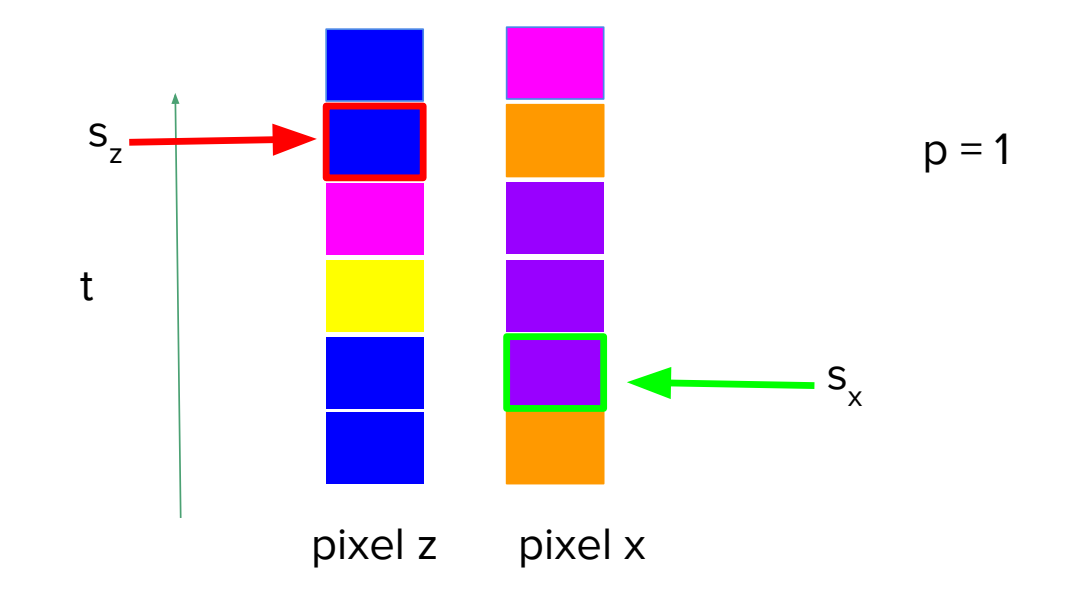

#### Spatial Consistency

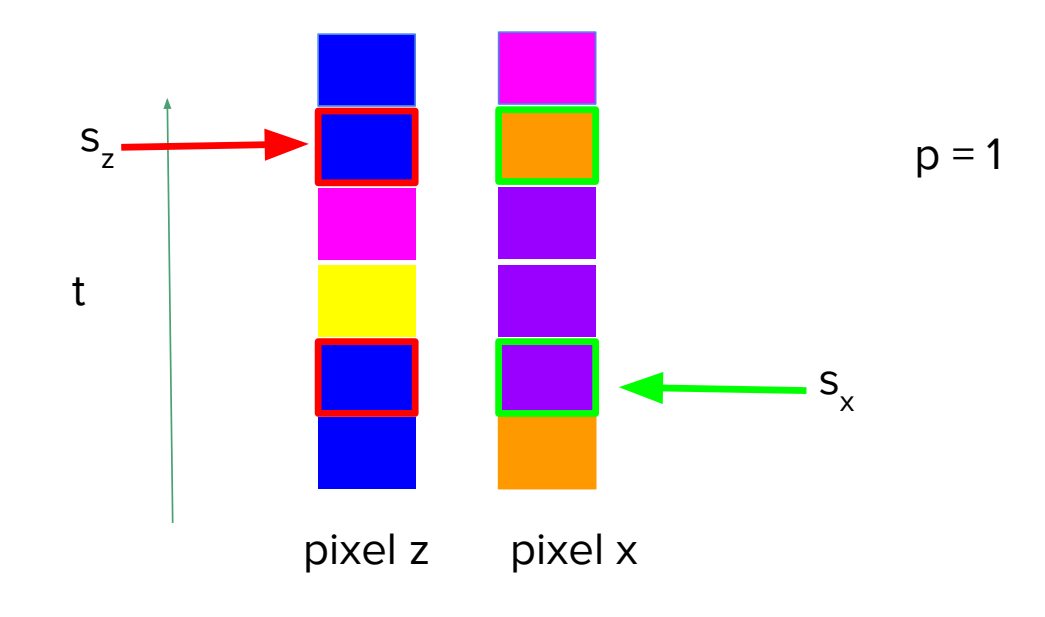

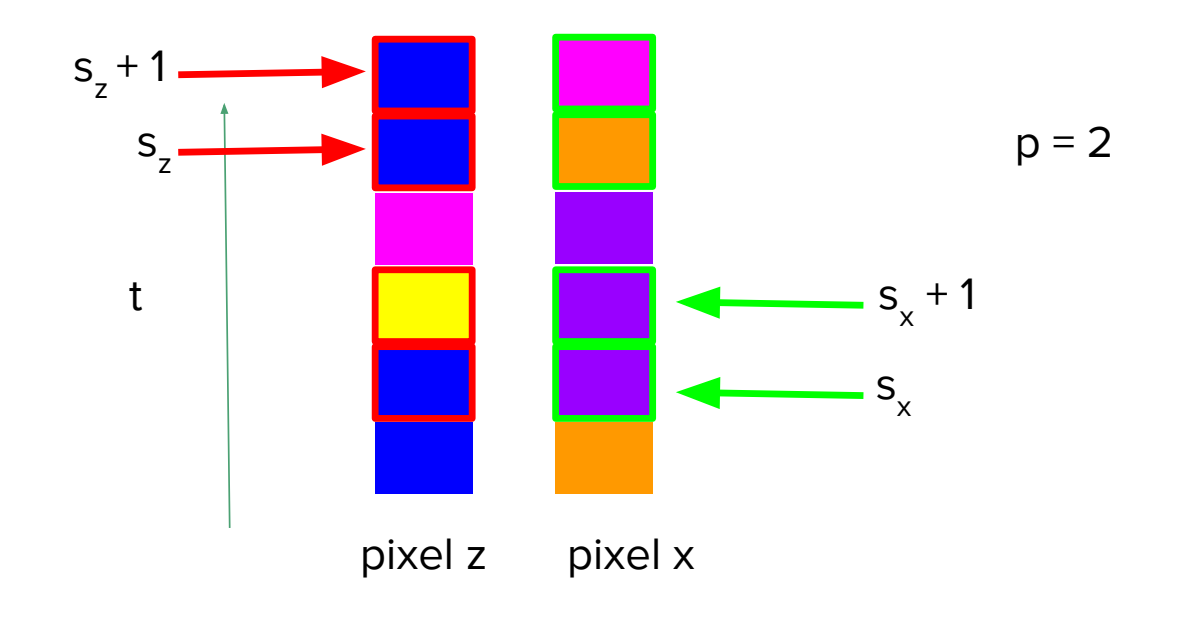

#### Spatial Consistency

$$
\Psi(x, z) = \frac{1}{T} \sum_{t=0}^{T-1} \left( \frac{\|V(x, \phi(x, t)) - V(x, \phi(z, t))\|^2}{\|V(z, \phi(x, t)) - V(z, \phi(z, t))\|^2} \right)
$$
\n
$$
T = LCM(p_x, p_z)
$$
\n
$$
p_z = 2
$$
\n
$$
S_z
$$
\n
$$
t
$$
\n
$$
p_x = 1
$$
\n
$$
S_x
$$

pixel z pixel x

$$
\Psi(x, z) = \frac{1}{T} \sum_{t=0}^{T-1} \left( \frac{\|V(x, \phi(x, t)) - V(x, \phi(z, t))\|^2}{\|V(z, \phi(x, t)) - V(z, \phi(z, t))\|^2} \right)
$$
  

$$
T = LCM(p_x, p_z)
$$
  

$$
p_z = 2
$$
  

$$
p_z = 2
$$

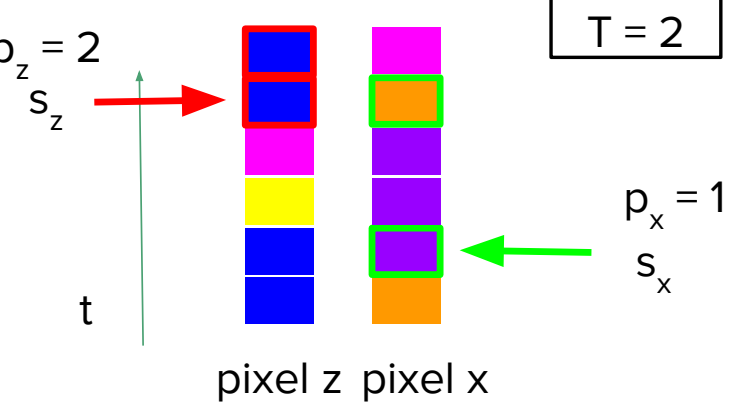

#### Spatial Consistency

$$
\Psi(x, z) = \frac{1}{T} \sum_{t=0}^{T-1} \left( \frac{\|V(x, \phi(x, t)) - V(x, \phi(z, t))\|^2}{\|V(z, \phi(x, t)) - V(z, \phi(z, t))\|^2} \right)
$$
\n
$$
T = LCM(p_x, p_z)
$$
\n
$$
p_z = 2
$$
\n
$$
S_z
$$
\n
$$
t
$$
\n
$$
p_x = 1
$$
\n
$$
S_x
$$
\n
$$
t
$$
\n
$$
p_x = 1
$$
\n
$$
S_x
$$

pixel z pixel x

$$
\Psi(x,z) = \frac{1}{T} \sum_{t=0}^{T-1} \left( \frac{\|V(x,\phi(x,t)) - V(x,\phi(z,t))\|^2}{\|V(z,\phi(x,t)) - V(z,\phi(z,t))\|^2} \right)
$$

 $T = LCM(p_x, p_z)$ 

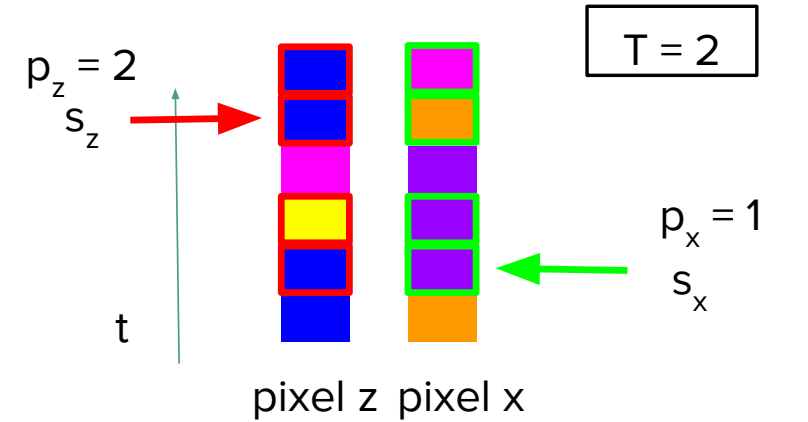

#### Temporal Consistency

$$
E_{\text{temporal}} = \sum_{x} \left( \frac{||V(x, s_x) - V(x, s_x + p_x)||^2 +}{||V(x, s_x - 1) - V(x, s_x + p_x - 1)||}
$$
\n
$$
p_x = 3
$$
\npixel x

$$
E(\mathbf{s},\mathbf{p})=E_{\text{consistency}}(\mathbf{s},\mathbf{p})+\fbox{E}_{\text{static}}(\mathbf{s},\mathbf{p})
$$

Spatiotemporal consistency

Penalty for choosing static loops

#### Static Loop Penalty

$$
E_{\text{static}} = \sum_{x \mid p_x = 1} E_{\text{static}}(x)
$$

$$
E_{\text{static}}(x) = \boxed{c_{\text{static}} \boxed{\text{Y}_{\text{static}}}}
$$

Constant penalty for assigning a pixel as static

Scale Factor

#### Attenuating Static Cost

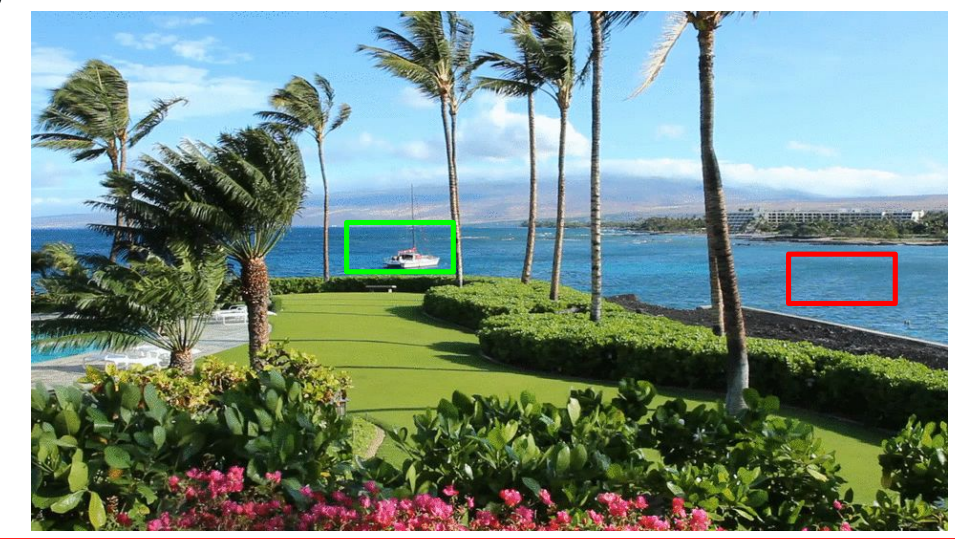

If original pixel had HIGH variance, a static loop is LESS natural

If original pixel had LOW variance, a static loop is more acceptable

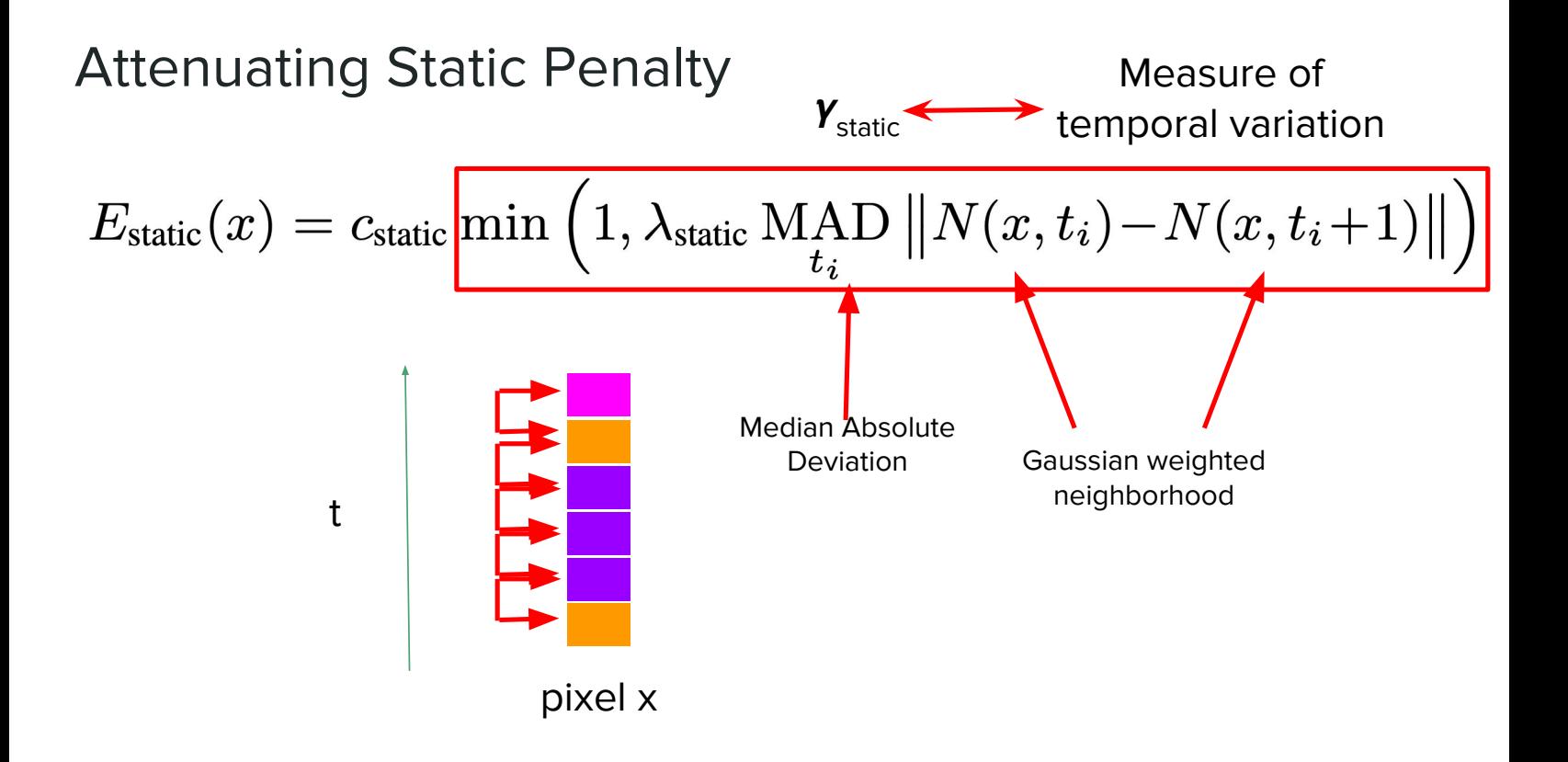

#### Attenuating **Spatiotemporal** Consistency Cost

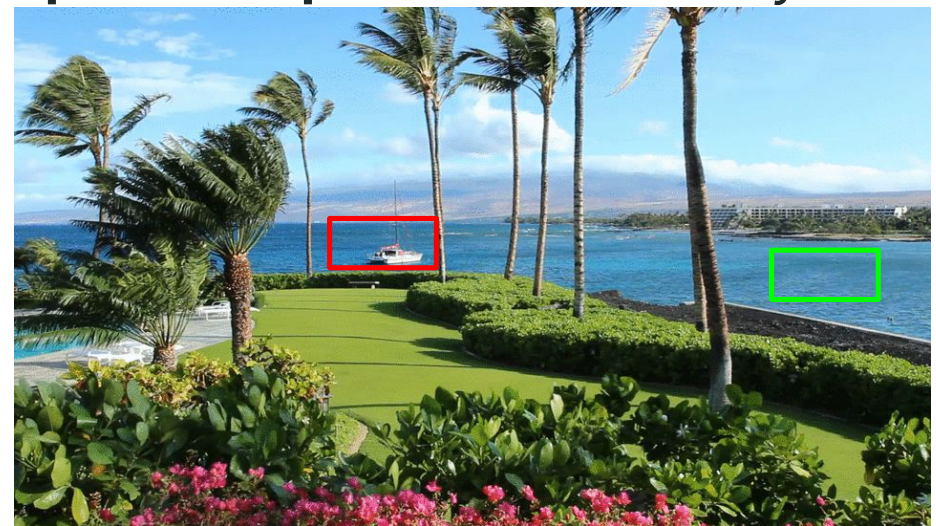

If original pixel had LOW variance, a loop with high variance is MORE perceptible

If original pixel had HIGH variance, a loop with high variance is LESS perceptible

#### Attenuating Spatiotemporal Consistency Cost

$$
E_{\text{spatial}}(\mathbf{s}, \mathbf{p}) = \sum_{\|x-z\|=1} \Psi(x, z) \boxed{\gamma_s(x, z)}
$$

If spatial variance is high,  $\gamma_{\rm s}$ should be small.

$$
E_{\text{temporal}} = \sum_{x} \left( \frac{\|V(x, s_x) - V(x, s_x + p_x)\|^2}{\|V(x, s_x - 1) - V(x, s_x + p_x - 1)\|^2} \right) \gamma_t(x)
$$

If temporal variance is high,  $Y<sub>t</sub>$  should be small.

Attenuating Spatial Consistency Cost

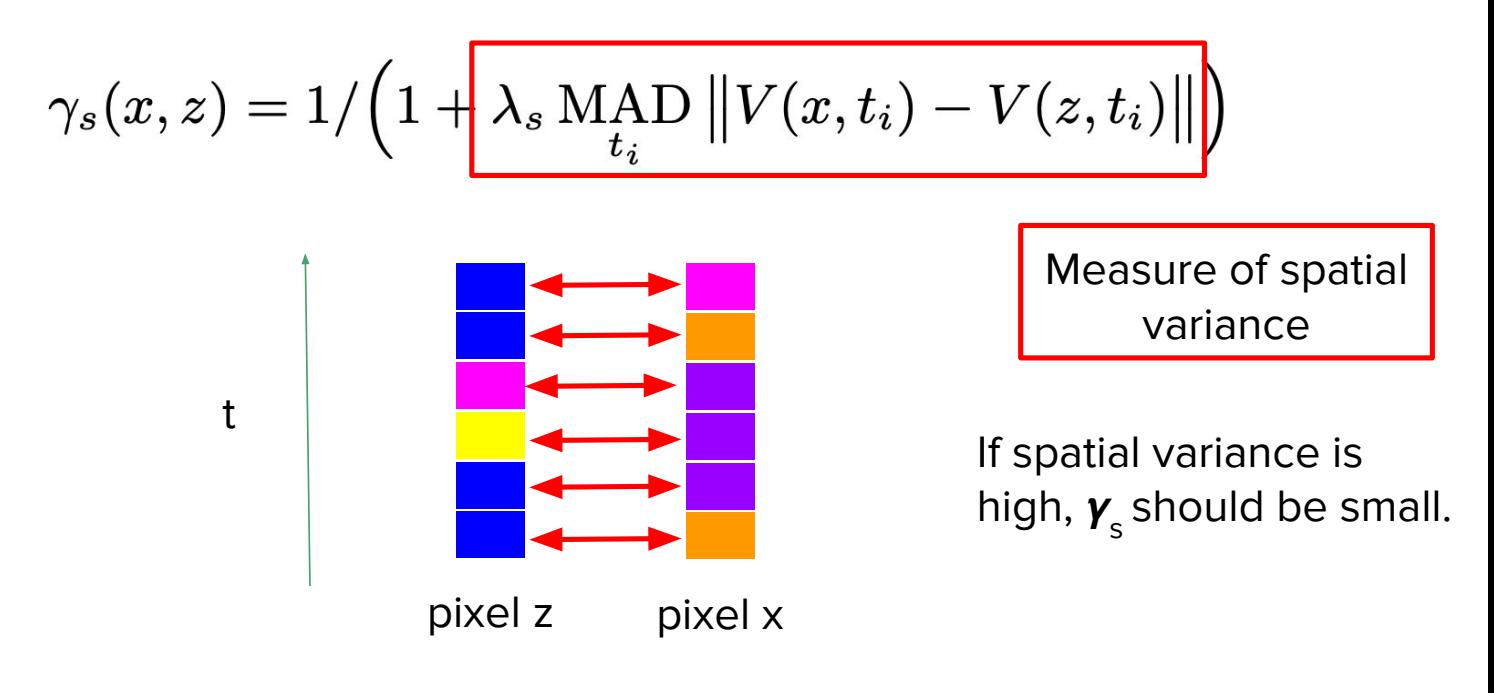

Attenuating Temporal Consistency Cost

$$
\gamma_t(x) = 1/\left(1 + \frac{\lambda_t \operatorname{MAD} ||V(x, t_i) - V(x, t_i + 1)||}{t_i}\right)
$$
\nMeasure of temporal variance

\nIf temporal variance is high,

\n $\gamma_t$  should be small.

# Optimization: Solving for  $s = {s_x}$  and  $p = {p_x}$

#### High-Level Goal

Each node is a pixel

Want to assign each pixel a value (s $_{\mathsf{x}},$  p $_{\mathsf{x}}$ )

where  $s_x \in s$ ,  $p_x \in p$ 

Such that the "total energy" is minimized:

$$
E(\mathbf{s},\mathbf{p})=E_{\text{consistency}}(\mathbf{s},\mathbf{p})+E_{\text{static}}(\mathbf{s},\mathbf{p})
$$

Can formulate as Multilabel graph cut problem

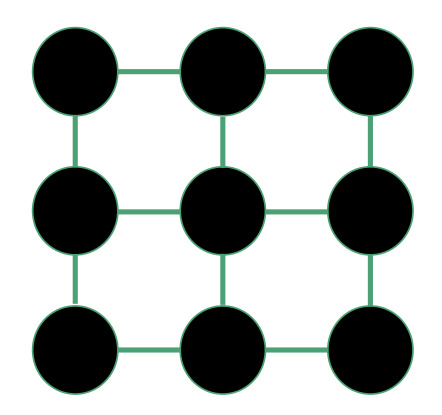

### Review: Binary Graph Cut

- Each node: a pixel
- Goal: Partition nodes into two groups
- Want to minimize:
	- Energy = cost of partition
	- Could be formulated as max flow, min cut problem
- Global minima found in polynomial time

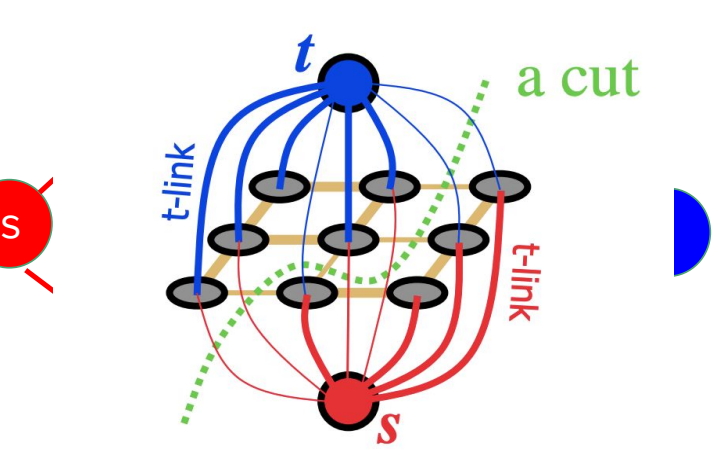

Image credit: http://www.csd.uwo.ca/~yuri/Presentations/ECCV06\_tutorial\_partI\_yuri.pdf

### Review: Binary Graph Cut

- Each node: a pixel
- Goal: Partition nodes into two groups
- Want to minimize:
	- Energy = cost of partition
	- Could be formulated as max flow, min cut problem
- Global minima found in polynomial time

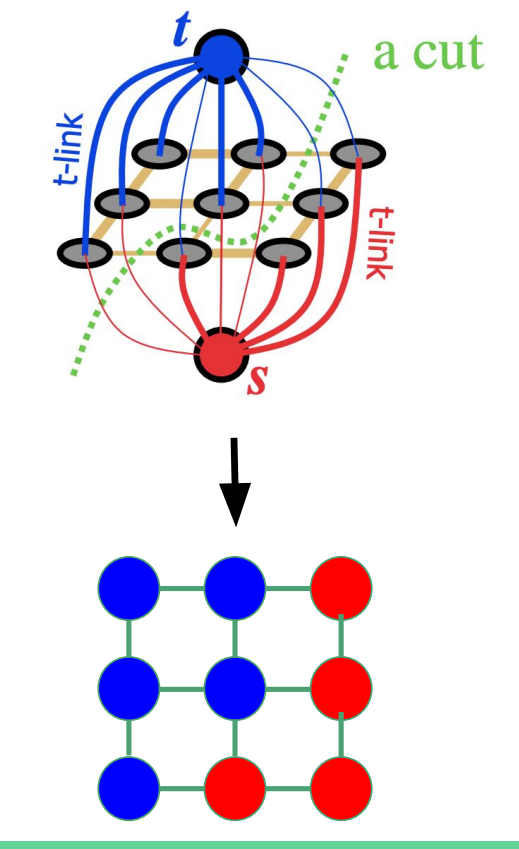

## Multilabel Graph Cut

- **Generalization of Binary Graph Cut** (2 labels)
- NP-hard problem (3 or more labels)
- Alpha-expansion approximation algorithm
	- Within factor of 2 of global minima Example: 5 labels

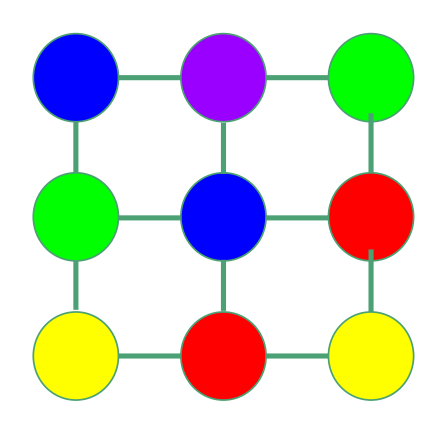

#### Multilabel Graph Cut

- Assign each pixel a label:  $(s_x, p_x)$
- From a set of candidate loops:  $\{s\} \times \{p\}$

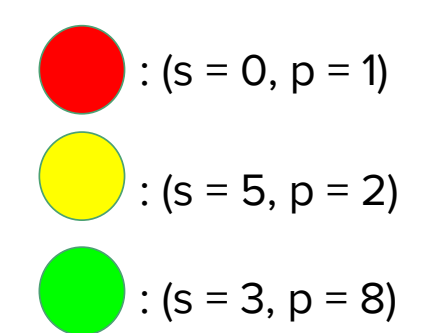

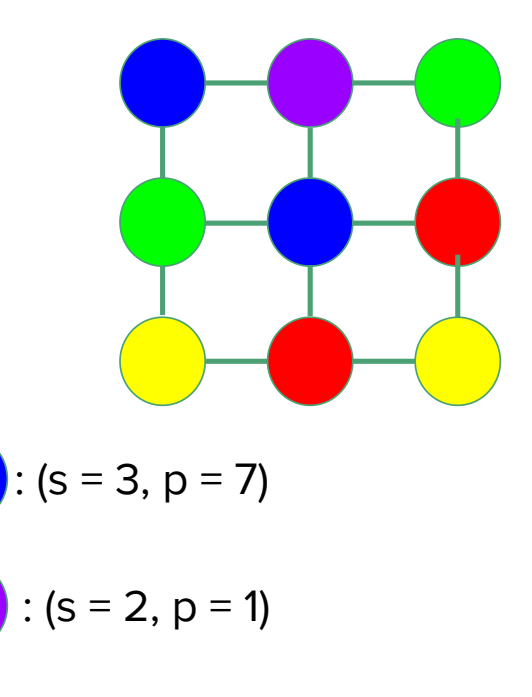

## Multilabel Graph Cut on the whole search space doesn't work

Search algorithm gets stuck in local minima (green = shorter periods):

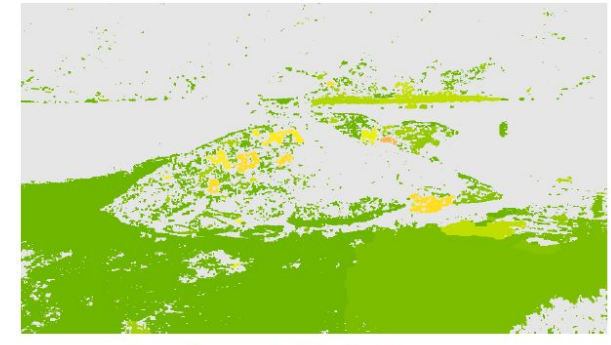

standard multilabel graph cut

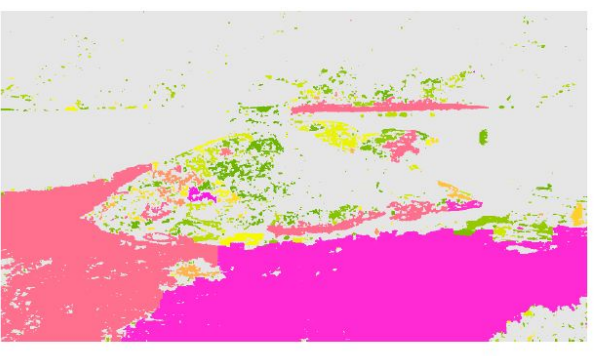

our two-stage approach

#### Two-stage Approach

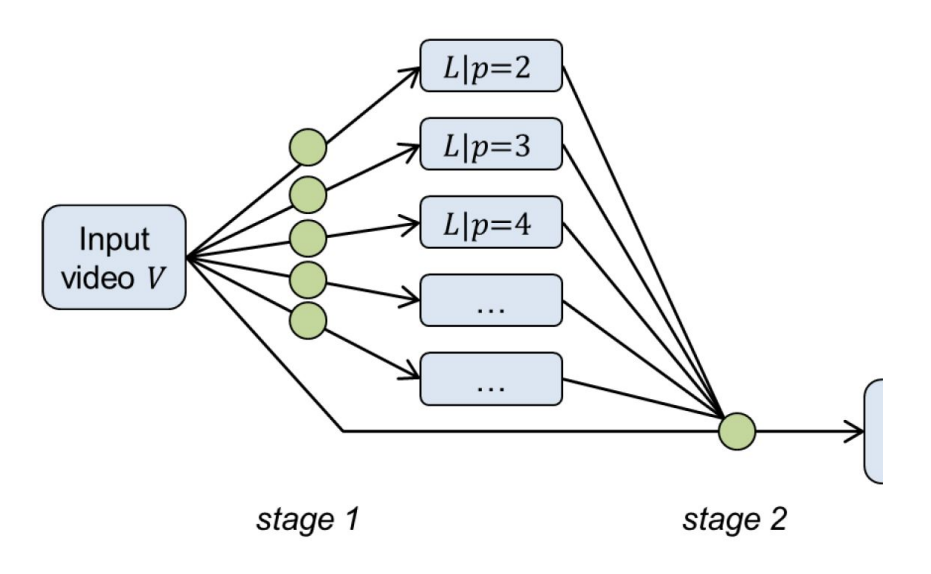

#### Two-stage Approach

Stage 1: Fix a single loop period for the entire video, and solve for the best start frames

Saves computation cost for spatial consistency

Output: for each period  $p$ , each pixel has an optimal start frame s

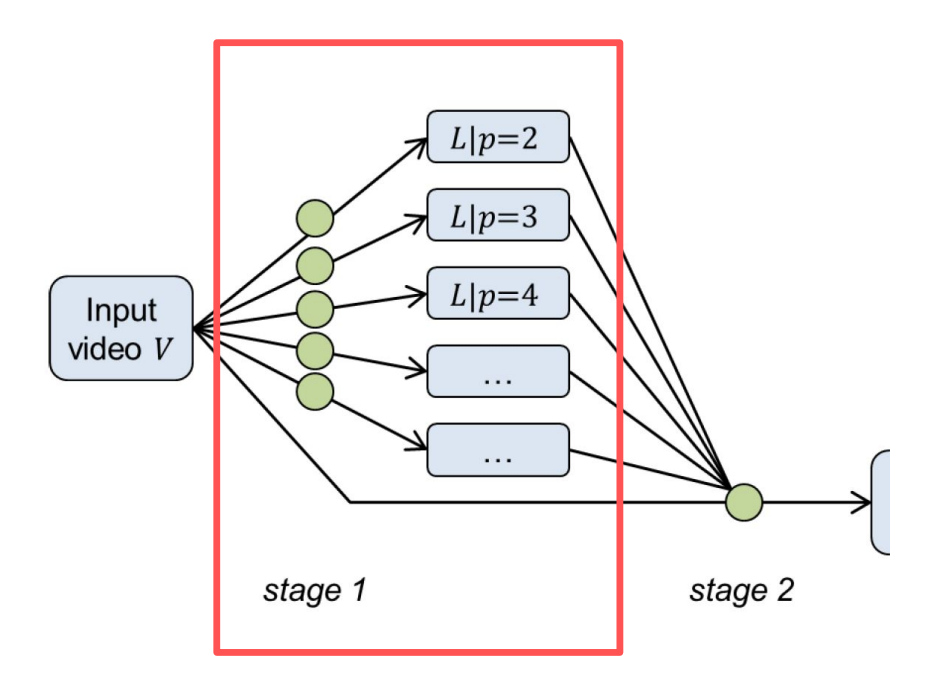

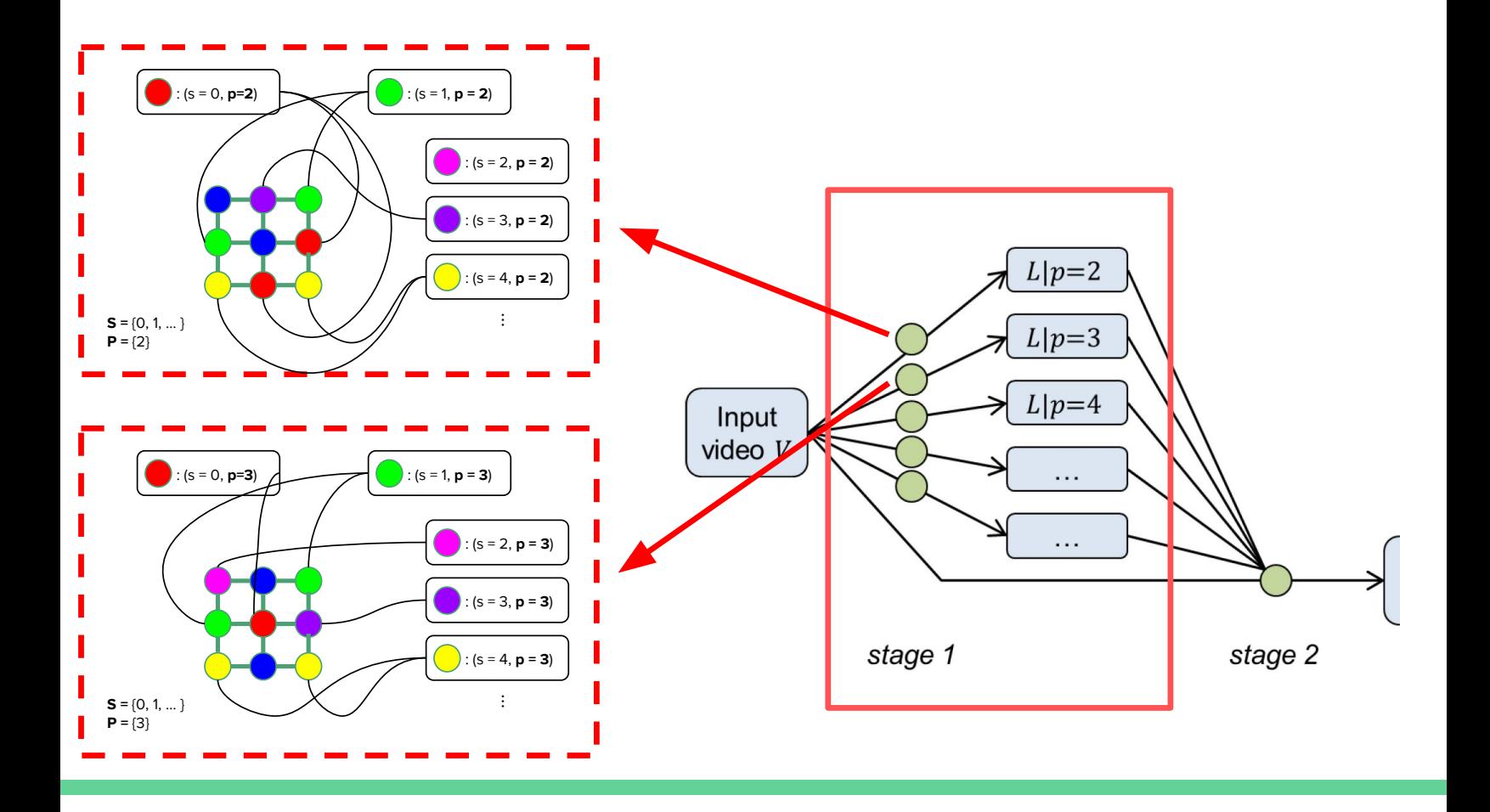

#### Two-stage Approach

Stage 2: Take optimal start frames from stage 1, and solve for optimal start frame + loop period for each pixel

Choices for each pixel:

- |{p}| start frames (stage one)
- $|\{s\}|$  start frames (p=1)

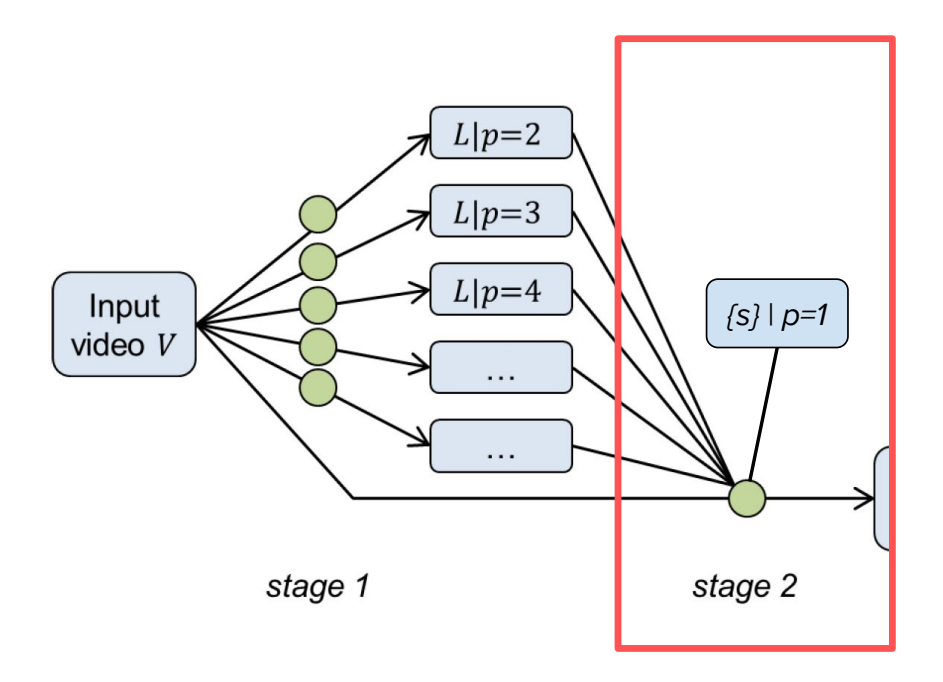

#### **From stage one:**

 $\mathbf{s_1} \times \mathbf{p_1} = \{ (0, 2), (2, 3), (2, 4), \dots \}$ 

#### **Choices for stage two:**

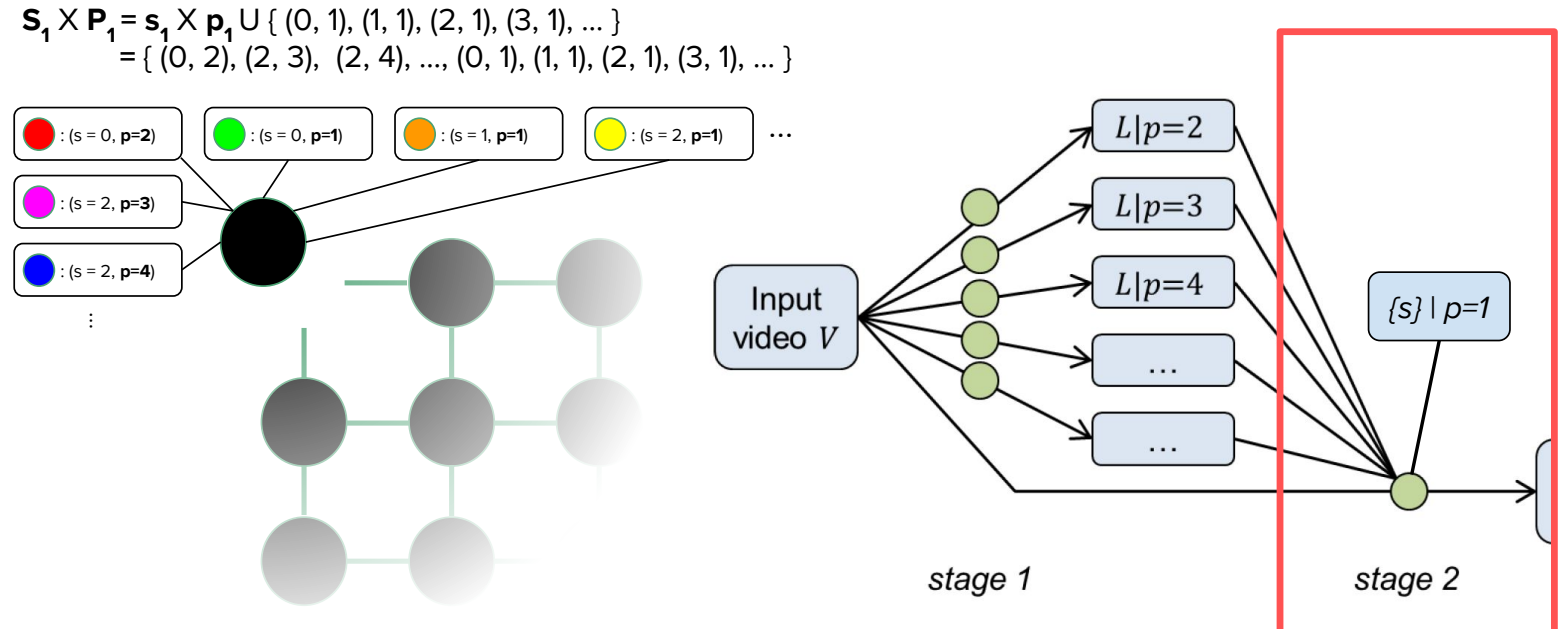

#### **From stage one:**

 $\mathbf{s_2} \times \mathbf{p_2} = \{ (3, 2), (5, 3), (2, 4), \dots \}$ 

#### **Choices for stage two:**

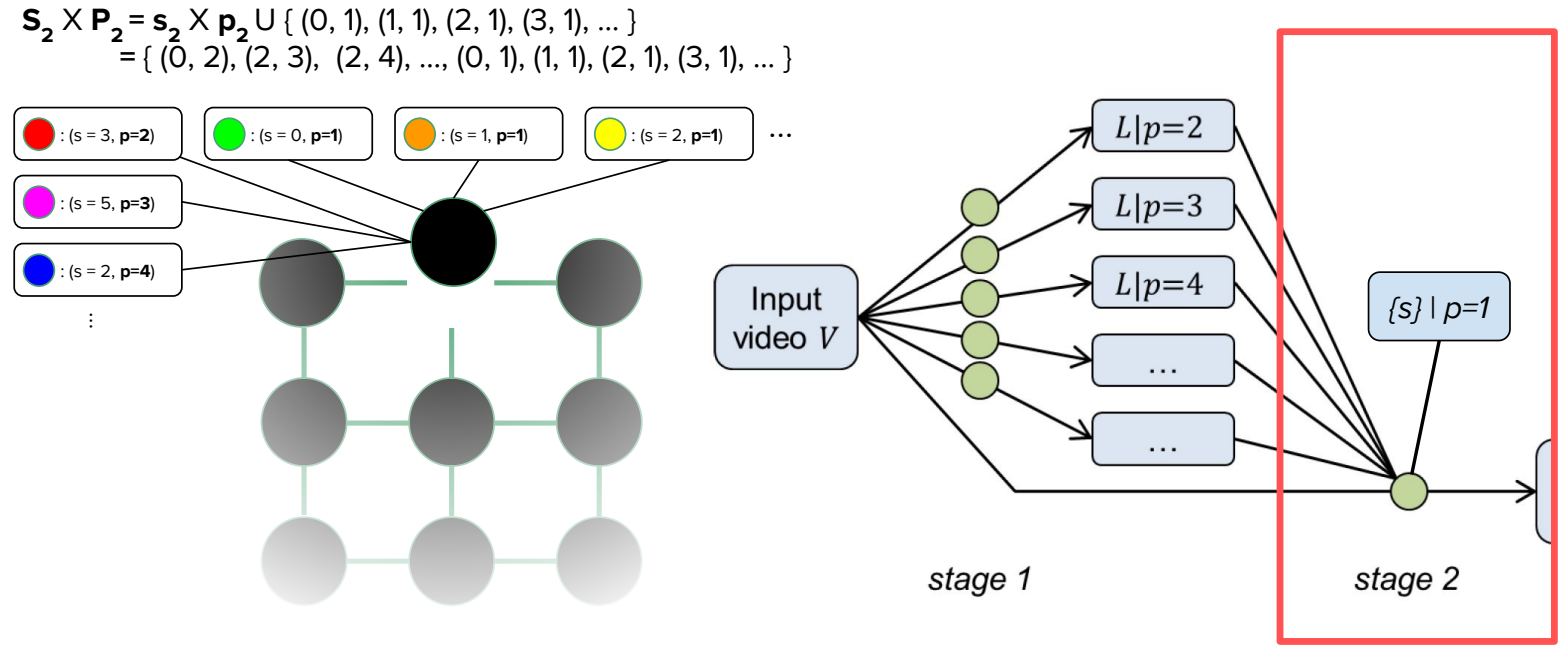

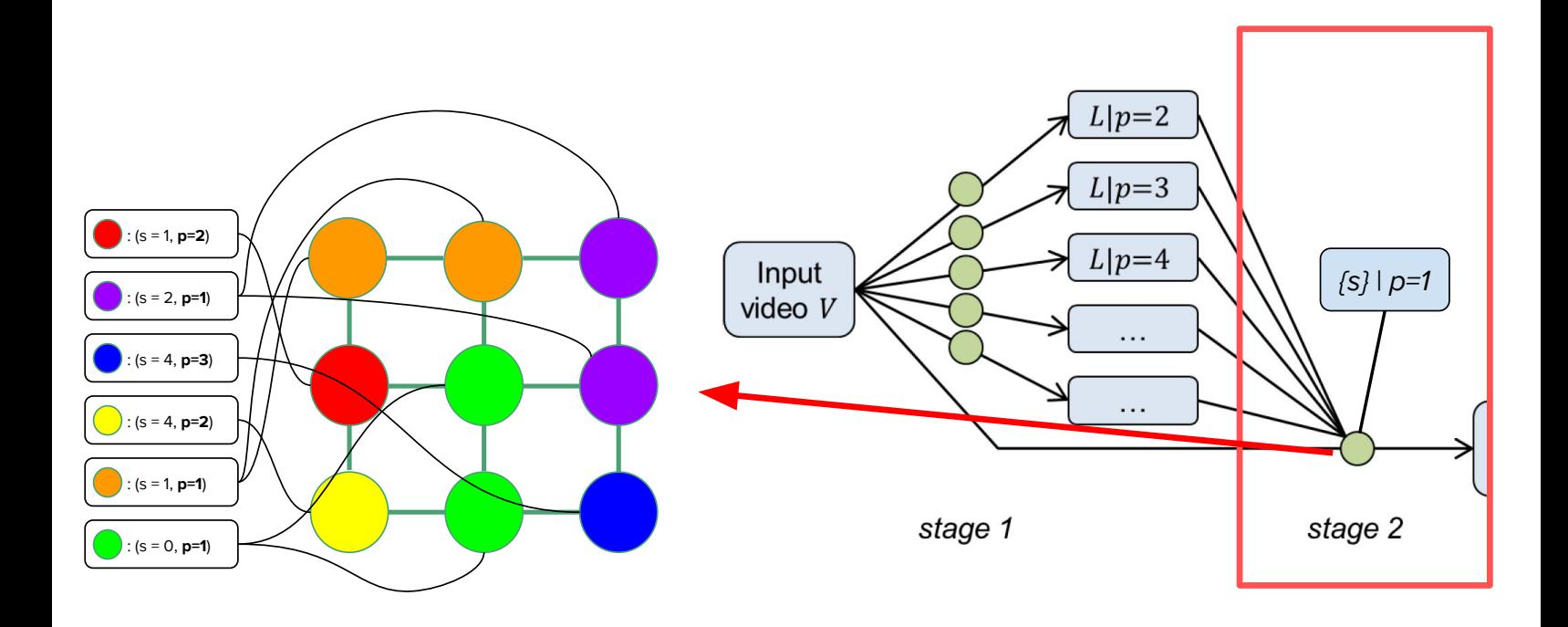

## Results

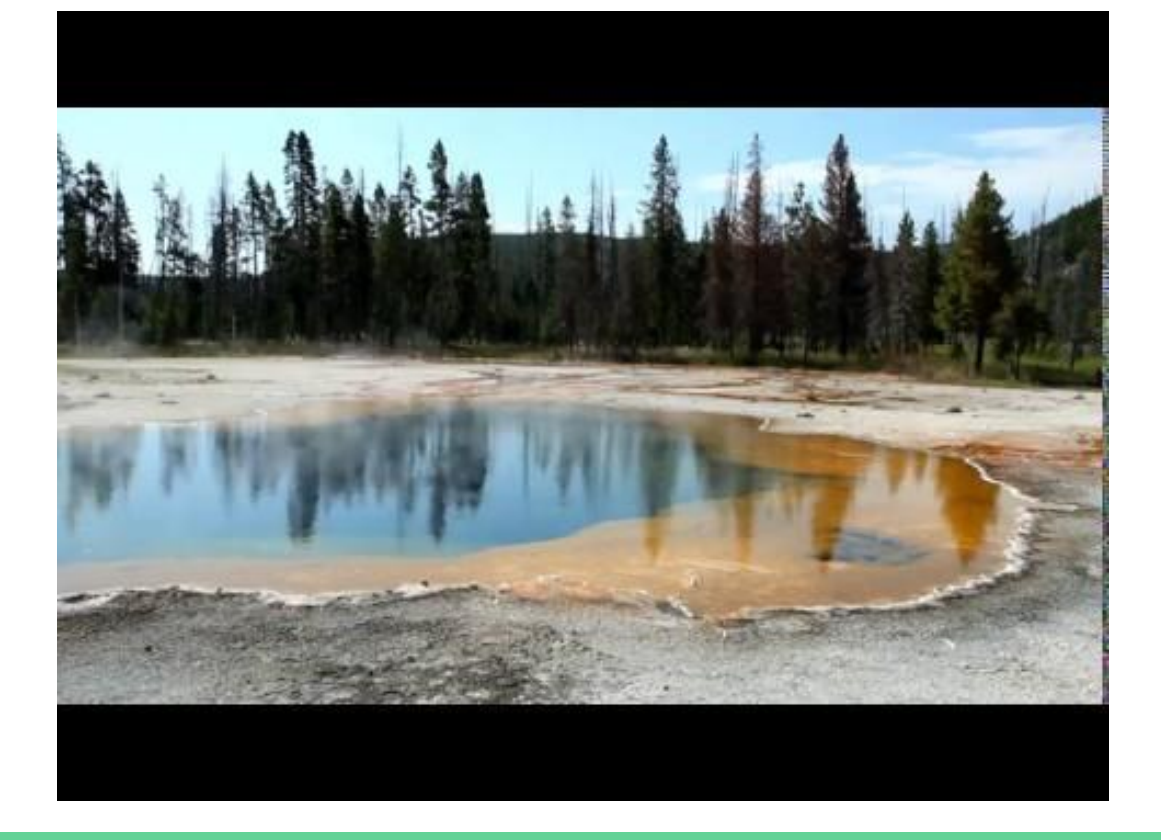

## Results

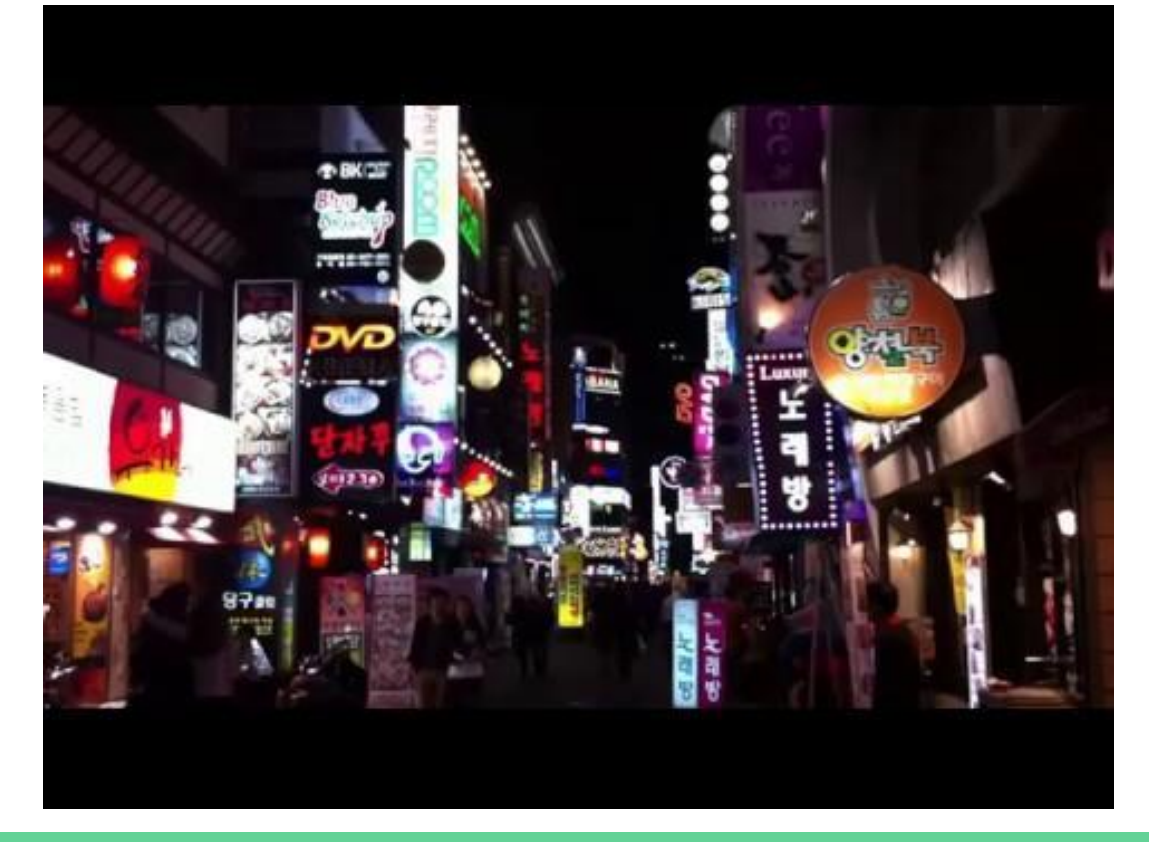

## Results

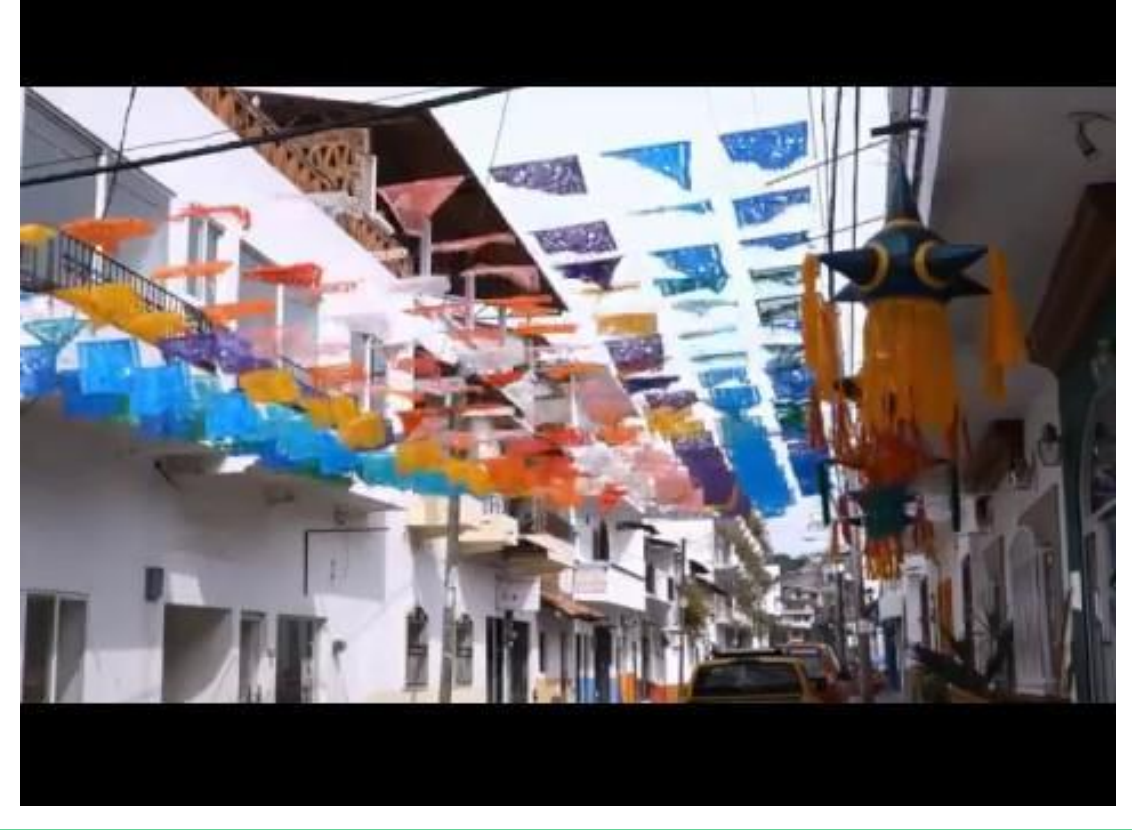

Results

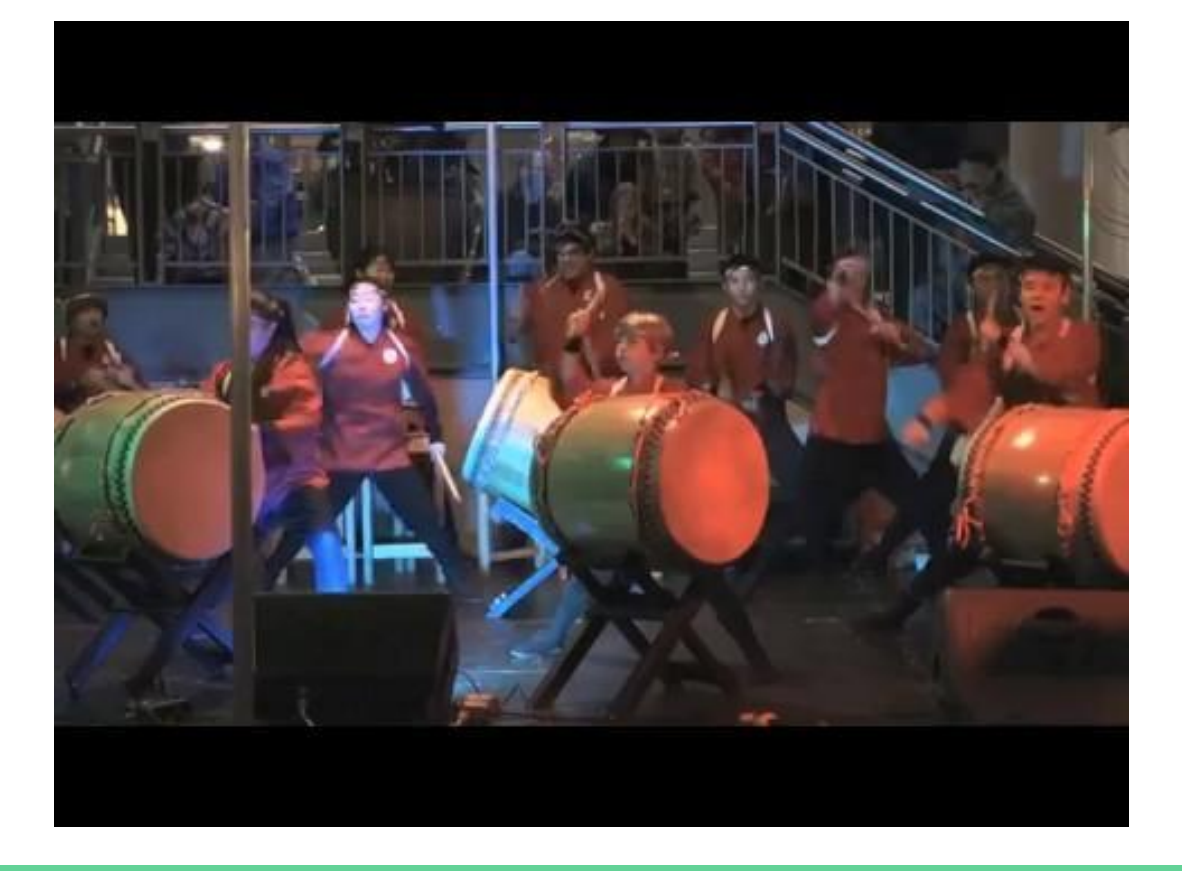

# Progressive Video Loops

#### Example

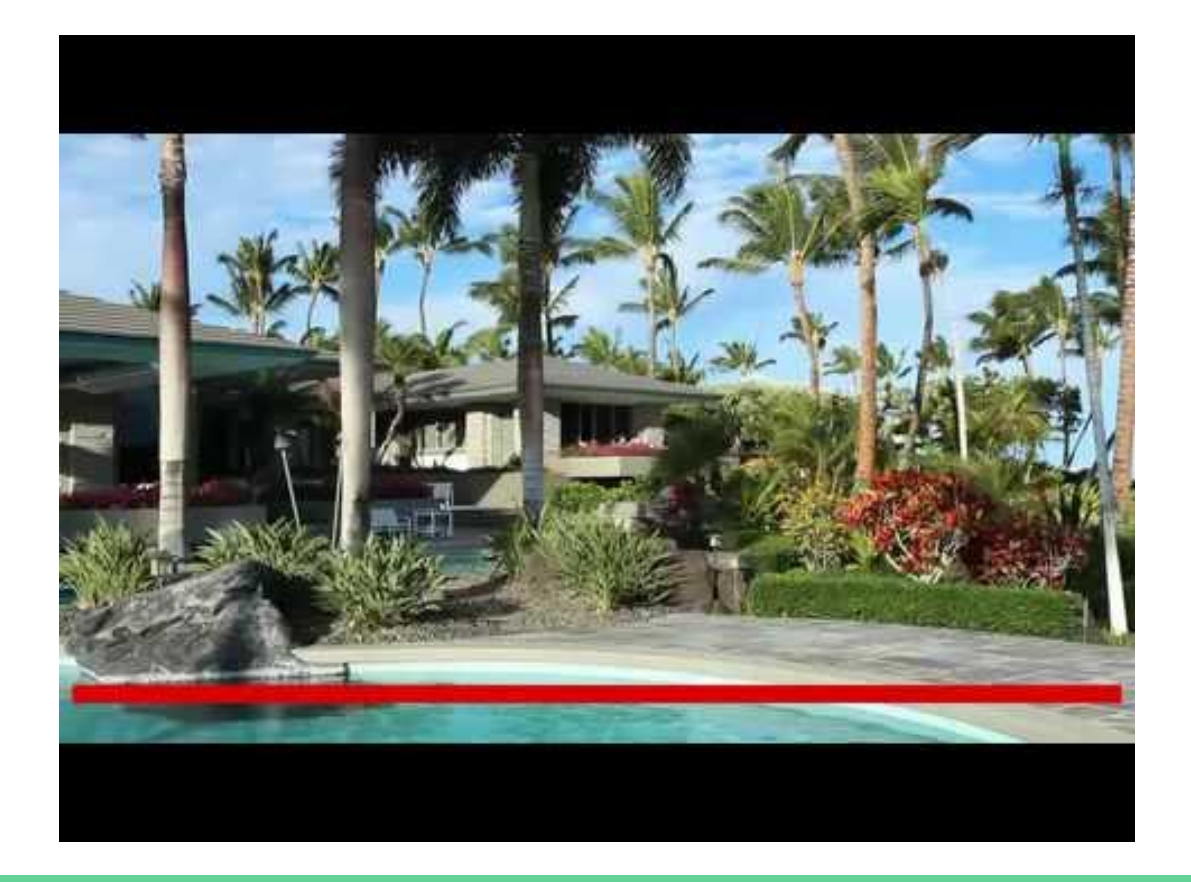

 $\mathcal{L} = \{L_d \mid 0 \leq d \leq 1\}$ 

**Pixels:** either static or looping

Status: each pixel has an activation threshold  $\alpha$  (if  $d > a$ , pixel is looping)

#### Overview

**Recall** C static:  $E_{\text{static}}(x) = c_{\text{static}} \min\left(1, \lambda_{\text{static}} \text{MAD} \parallel N\right)$ 

- 1) Solve for most dynamic loop  $(d = 1)$ 
	- a) C static to large value: 10
- 2) Create static loop  $(d = 0)$ 
	- a) For each pixel, if static in most dynamic loop, leave as-is
	- b) For rest of the pixels, solve for best static frame
- 3) For each pixel, find activation energy  $\alpha$ 
	- a) Recursive binary partition over C static, re-computing d every time

Definition of d

$$
\text{Var}(L) = \sum_{x} s_x \leq t_i < s_x + p_x \left( V(x, t_i) \right)
$$

Temporal Variation of Video Loop

$$
|\mathrm{LOD}(L)| = \mathrm{Var}(L)/\mathrm{Var}(L_1)
$$

Equation to compute d for a Video Loop L

#### Construct Static loop

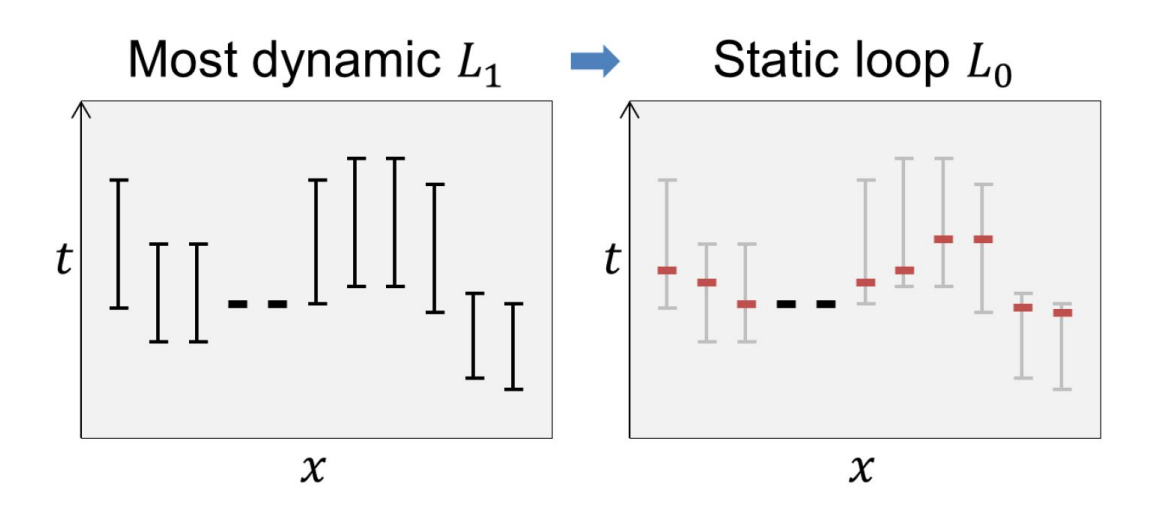

C static = 0; penalize differences between static pixel and median color value

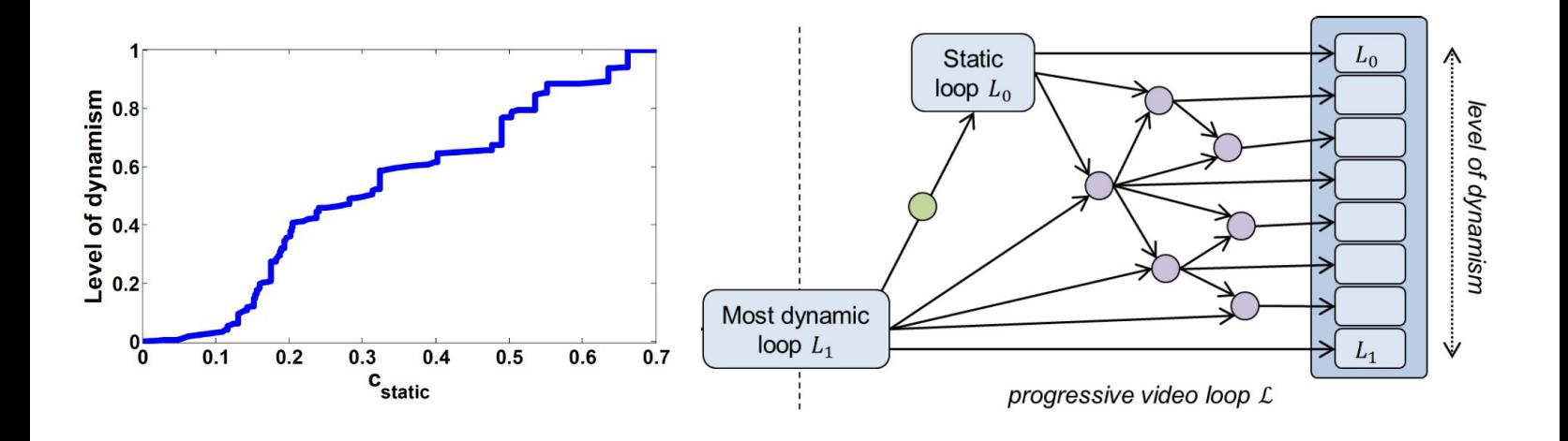

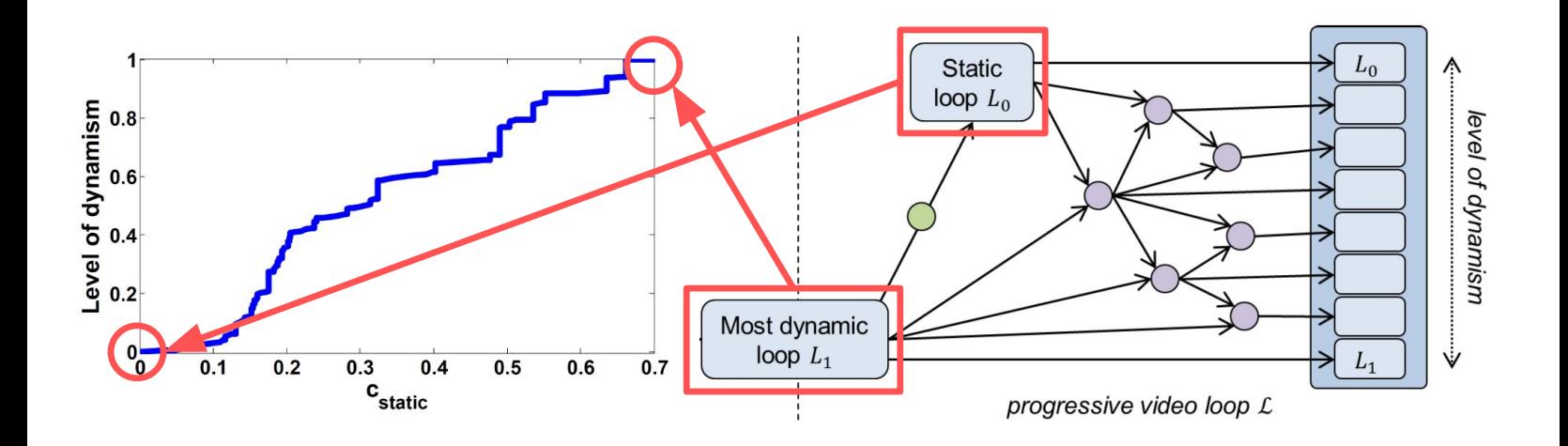

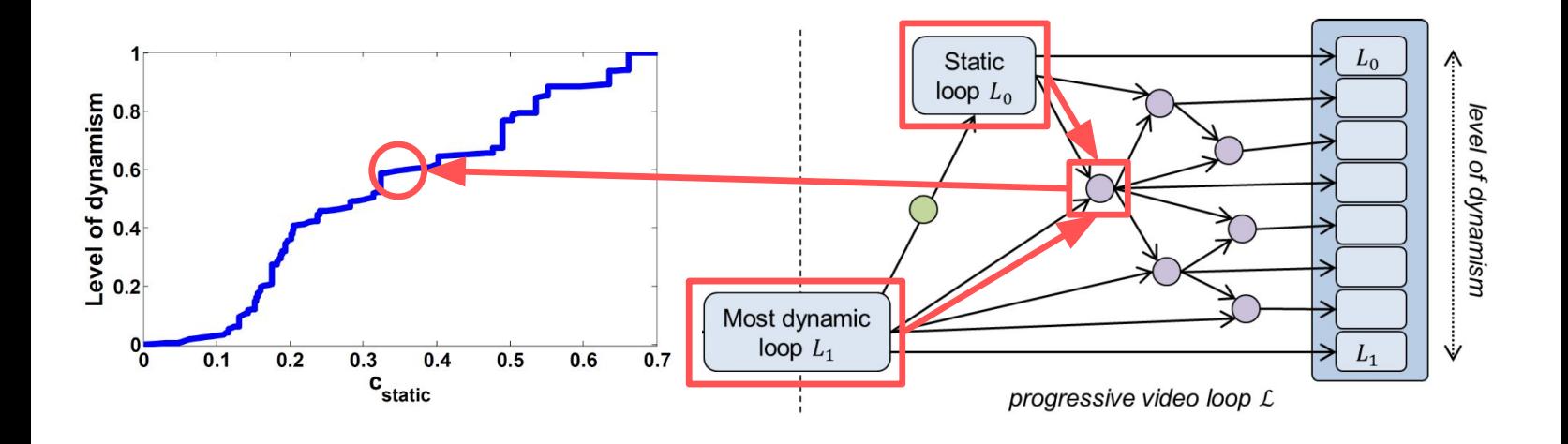

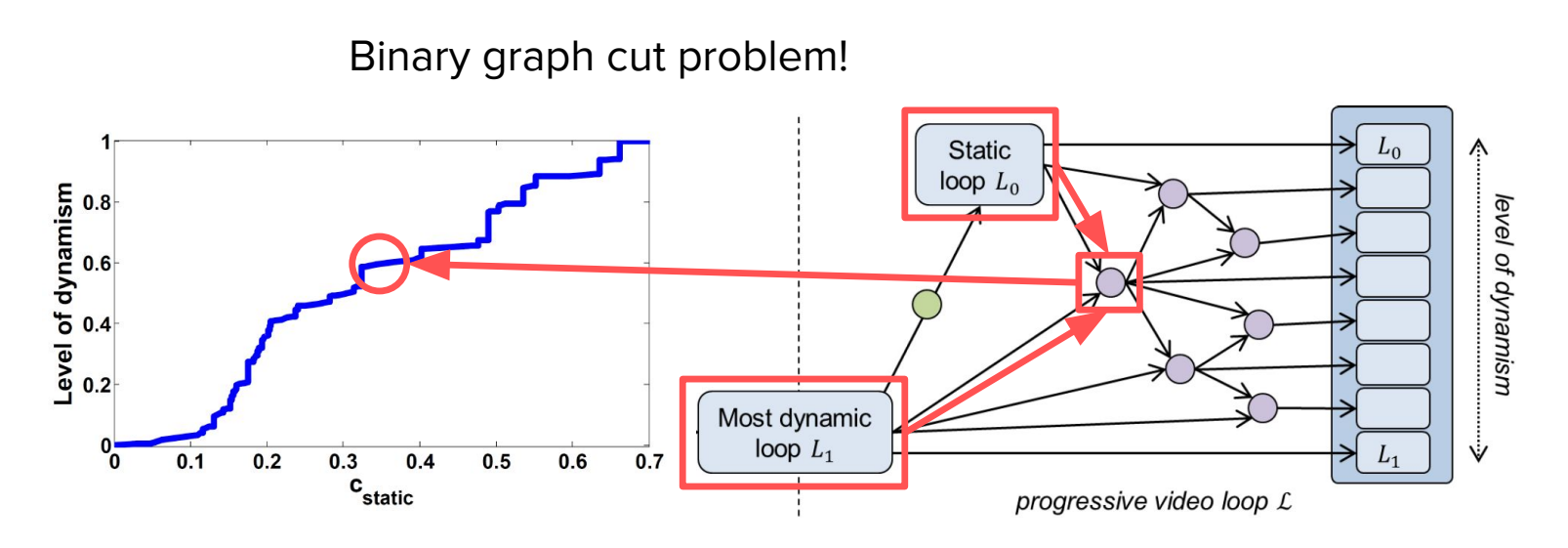

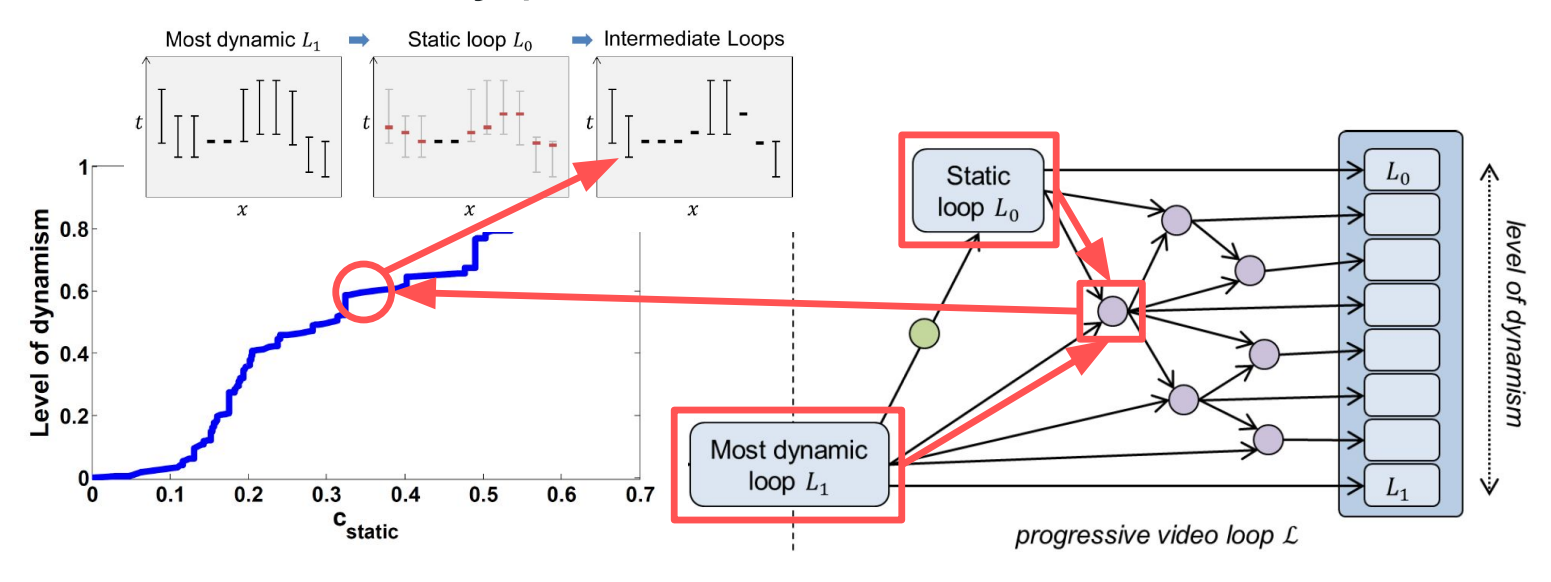

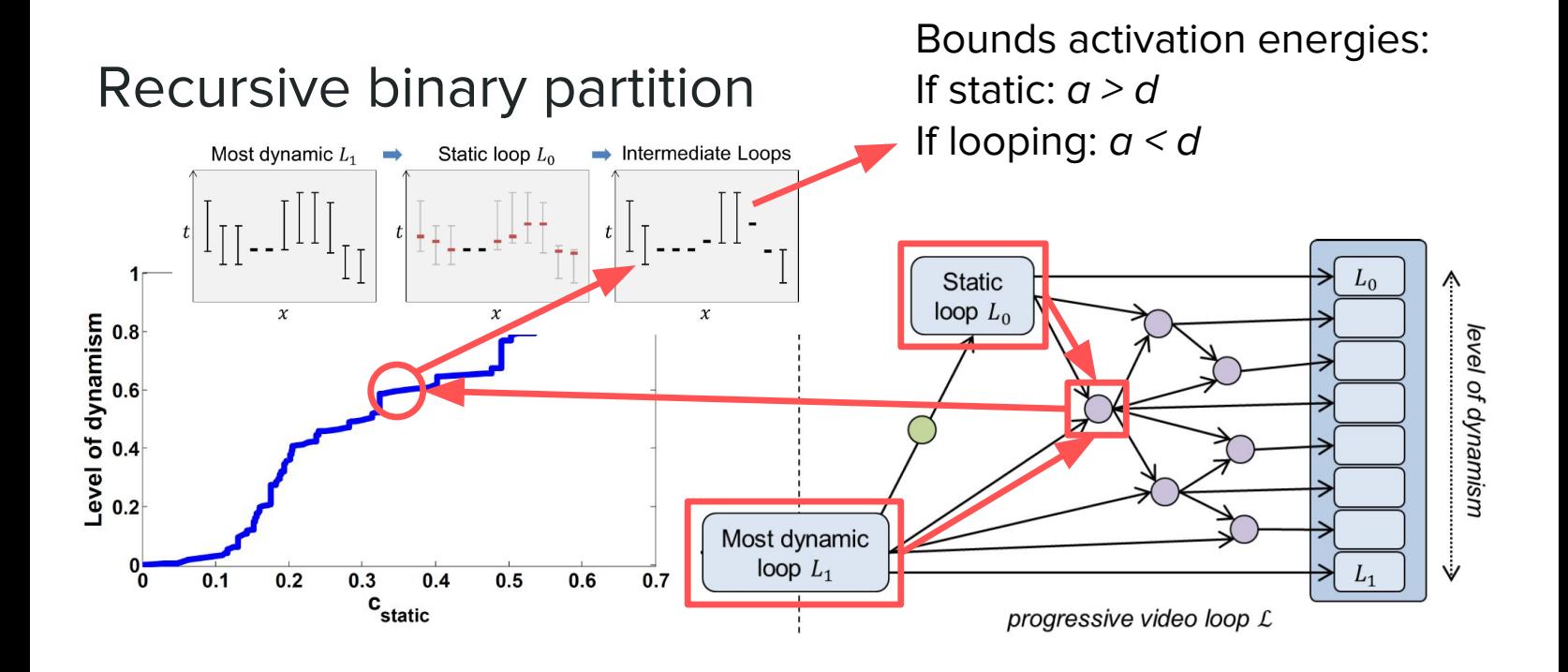

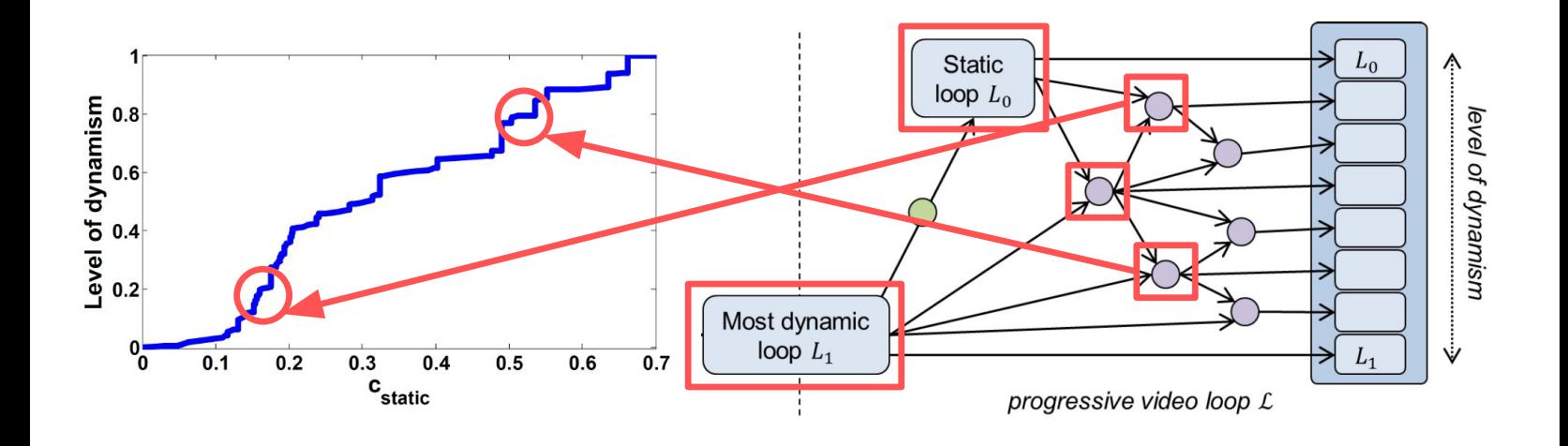

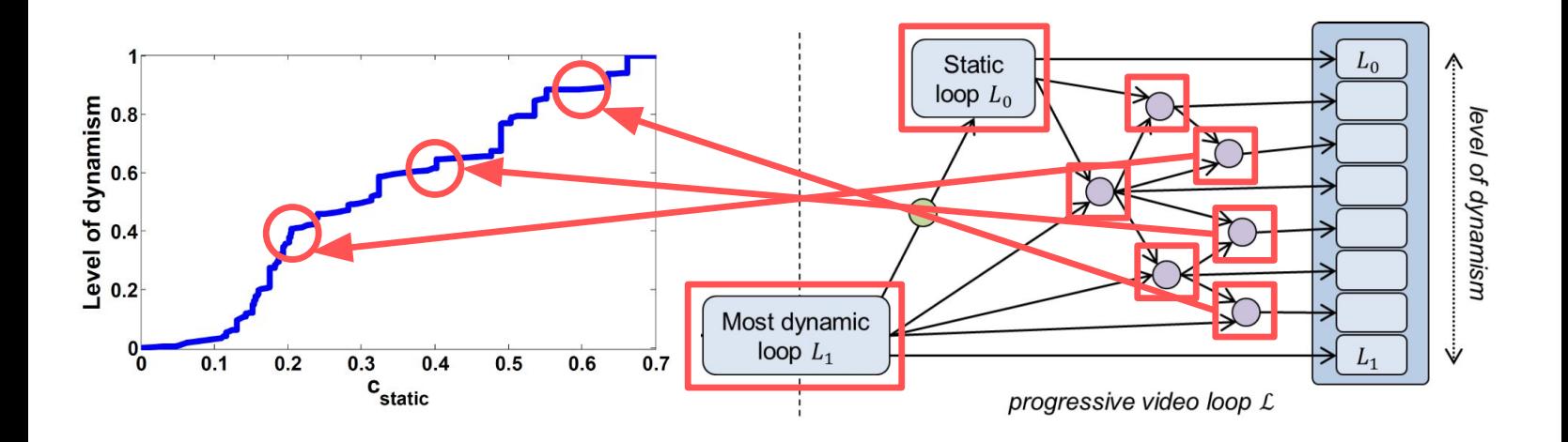

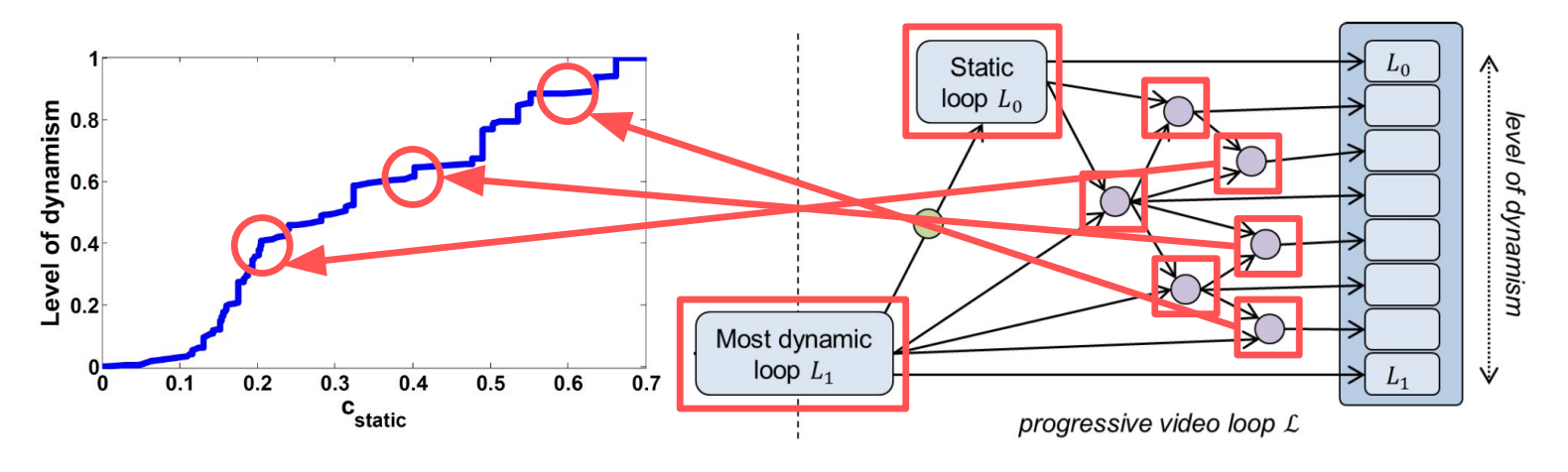

Continue until d or C static stop changing Set activation energies  $a$  to median of remaining bounds

#### Ordering of progressive dynamism

$$
E_{\text{static}}(x) = c_{\text{static}} \min\left(1, \lambda_{\text{static}} \operatorname{MAD}_{t_i} \| N(x, t_i) - N(x, t_i + 1) \| \right)
$$
  
Re-order which pixels start looping first  

$$
E_{\text{static}}(x) =
$$

$$
c_{\text{static}}\left(1.05 - \min\left(1, \lambda_{\text{static}} \operatorname{MAD}_{t_i} \| N(x, t_i) - N(x, t_i + 1) \| \right)\right)
$$

### Result

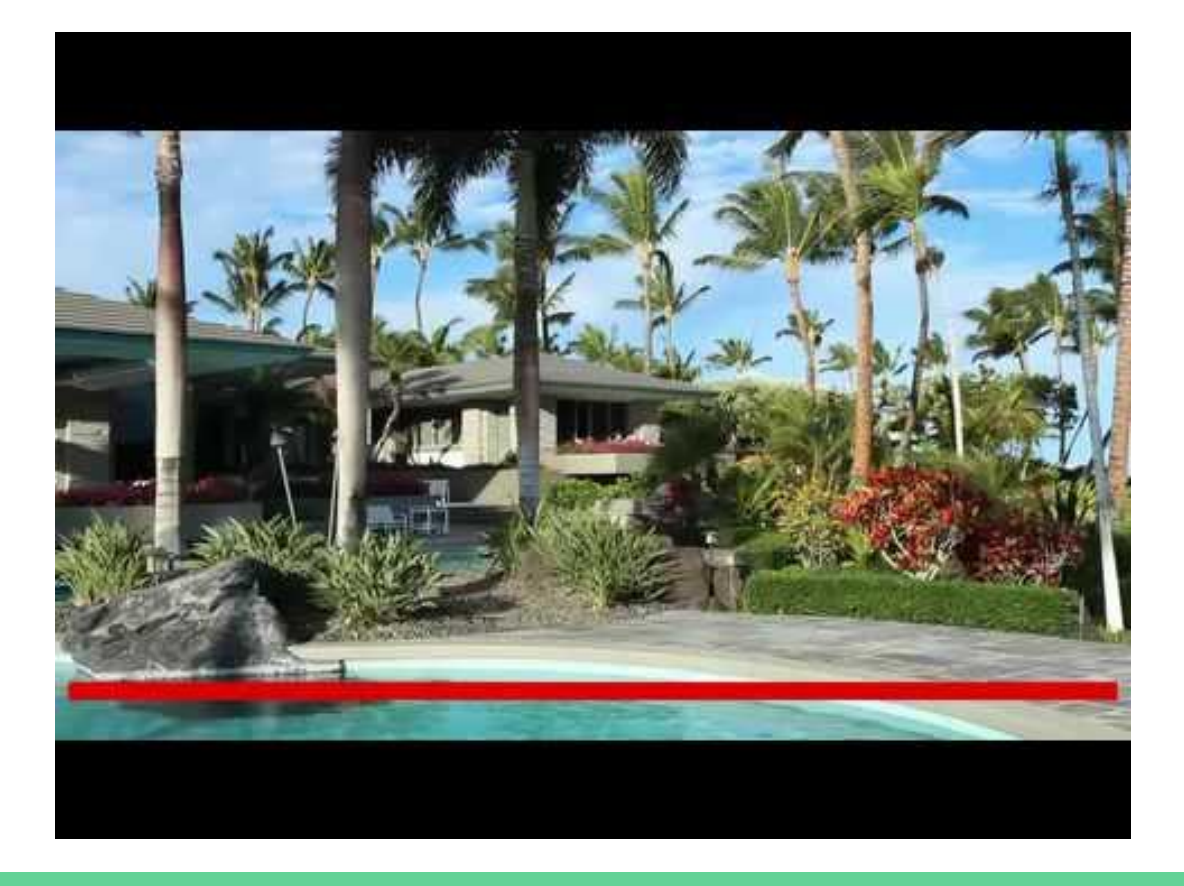

# Results: Limitations

# Original

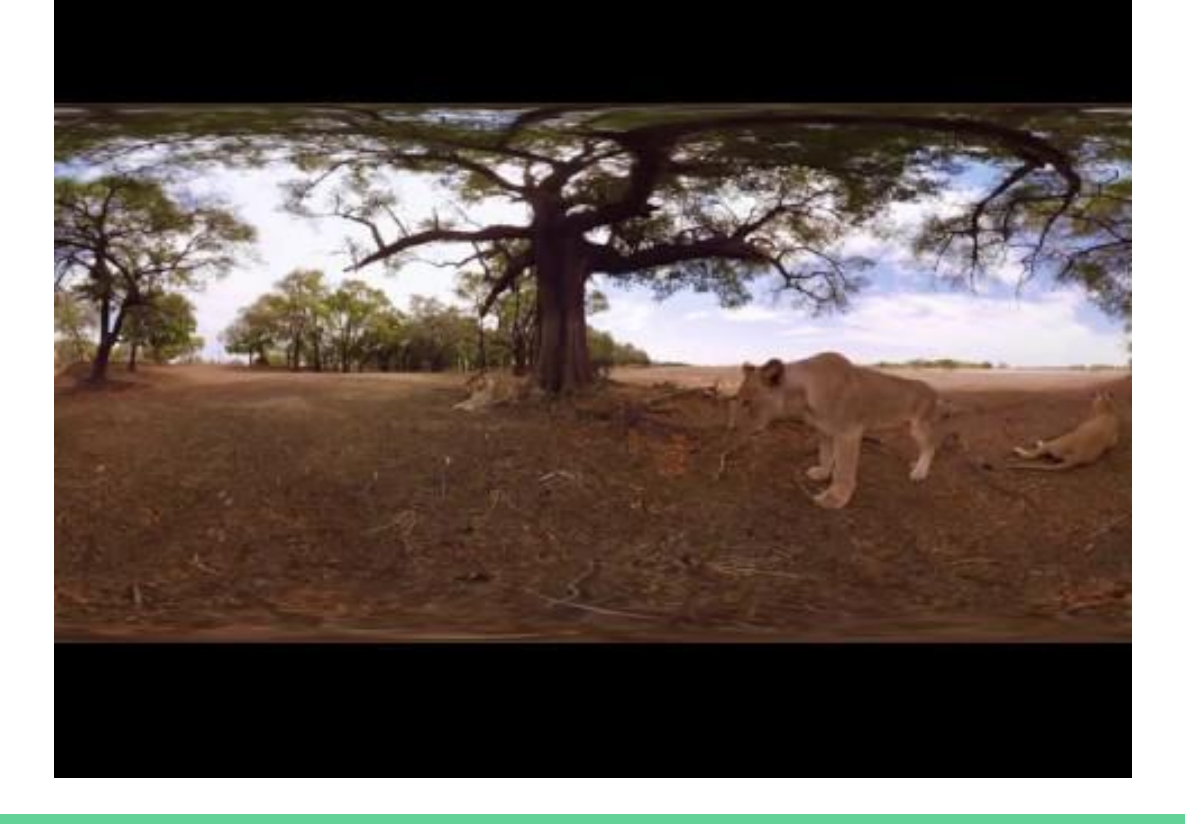

# Looping

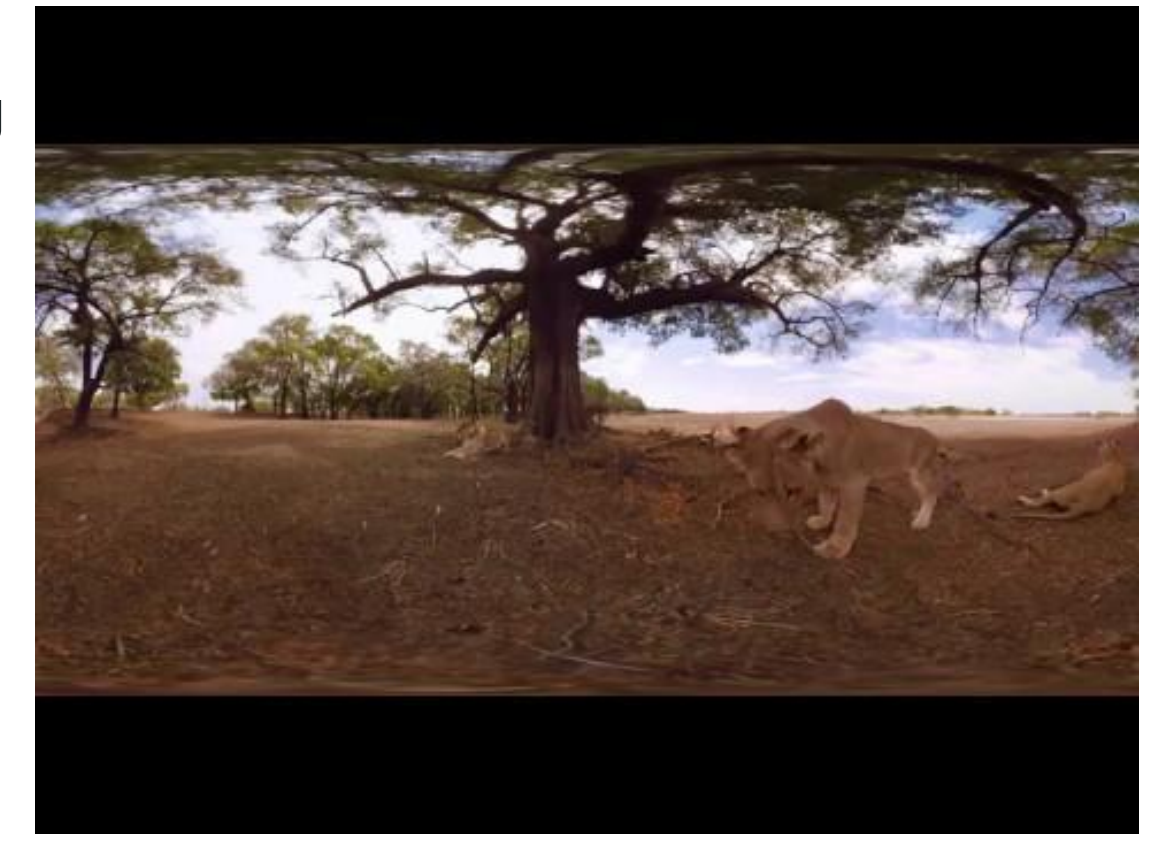

# Thank you for listening!